# **[A Markdown Interpreter for TEX](https://github.com/witiko/markdown)**

**Vít Novotný (based on the work of John MacFarlane and Hans Hagen) [witiko@mail.muni.cz](mailto:witiko@mail.muni.cz)**

**Version 2.1.1 September 6, 2016**

# **Contents**

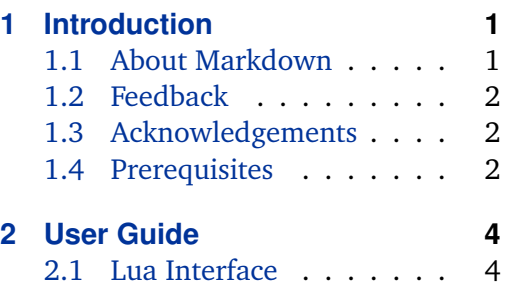

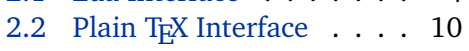

# **1 Introduction**

This document is a reference manual for the Markdown package. It is split into three sections. This section explains the purpose and the background of the package and outlines its prerequisites. Section [2](#page-3-0) describes the interfaces exposed by the package along with usage notes and examples. It is aimed at the user of the package. Section [3](#page-31-0) describes the implementation of the package. It is aimed at the developer of the package and the curious user.

# **1.1 About Markdown**

The Markdown package provides facilities for the conversion of markdown markup to plain T<sub>F</sub>X. These are provided both in the form of a Lua module and in the form of plain TEX, LTEX, and ConTEXt macro packages that enable the direct inclusion of markdown documents inside TFX documents.

Architecturally, the package consists of the Lunamark v1.4.0 Lua module by John MacFarlane, which was slimmed down and rewritten for the needs of the package. On top of Lunamark sits code for the plain T<sub>E</sub>X, *E*T<sub>E</sub>X, and ConT<sub>E</sub>Xt formats by Vít Novotný.

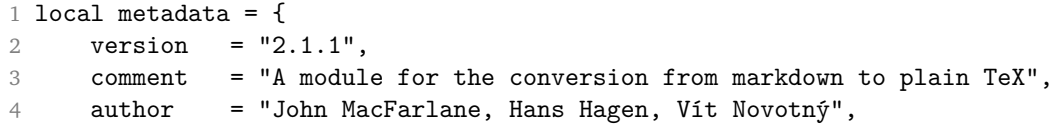

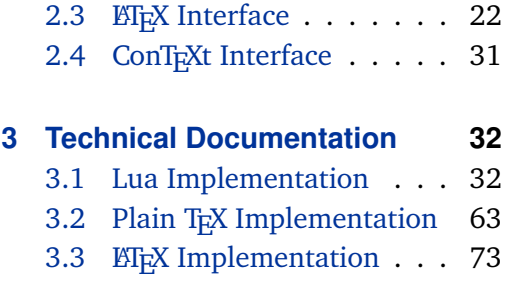

[3.4 ConTEXt Implementation](#page-77-0) . 78

```
5 copyright = "2009-2016 John MacFarlane, Hans Hagen; 2016 Vít Novotný",
6 license = "LPPL 1.3"
7 }
8 if not modules then modules = { } end
9 modules['markdown'] = metadata
```
## **1.2 Feedback**

Please use the markdown project page on GitHub $^1$  to report bugs and submit feature requests. Before making a feature request, please ensure that you have thoroughly studied this manual. If you do not want to report a bug or request a feature but are simply in need of assistance, you might want to consider posting your question on the T<sub>E</sub>X-ET<sub>E</sub>X Stack Exchange<sup>2</sup>.

## **1.3 Acknowledgements**

I would like to thank the Faculty of Informatics at the Masaryk University in Brno for providing me with the opportunity to work on this package alongside my studies. I would also like to thank the creator of the Lunamark Lua module, John Macfarlane, for releasing Lunamark under a permissive license that enabled its inclusion into the package.

The T<sub>EX</sub> part of the package draws inspiration from several sources including the source code of LATEX2*ε*, the minted package by Geoffrey M. Poore – which likewise tackles the issue of interfacing with an external interpreter from T<sub>E</sub>X, the filecontents package by Scott Pakin, and others.

#### **1.4 Prerequisites**

This section gives an overview of all resources required by the package.

#### **1.4.1 Lua Prerequisites**

The Lua part of the package requires that the following Lua modules are available from within the LuaT<sub>E</sub>X engine:

**LPeg**  $\geq$  **0.10** A pattern-matching library for the writing of recursive descent parsers via the Parsing Expression Grammars (PEGs). It is used by the Lunamark library to parse the markdown input. LPeg  $\geq 0.10$  is included in LuaT<sub>E</sub>X  $\geq 0.72.0$  $(T_{\text{F}}X\text{Live} > 2013)$ .

10 local lpeg = require("lpeg")

<sup>1</sup> <https://github.com/witiko/markdown/issues> 2 <https://tex.stackexchange.com>

- <span id="page-2-0"></span>**Selene Unicode** A library that provides support for the processing of wide strings. It is used by the Lunamark library to cast image, link, and footnote tags to the lower case. Selene Unicode is included in all releases of LuaT<sub>E</sub>X (T<sub>E</sub>XLive  $\geq$ 2008).
- 11 local unicode = require("unicode")
- **MD5** A library that provides MD5 crypto functions. It is used by the Lunamark library to compute the digest of the input for caching purposes. MD5 is included in all releases of LuaT<sub>E</sub>X (T<sub>E</sub>XLive  $\geq 2008$ ).

 $12$  local  $md5$  = require(" $md5$ ")

All the abovelisted modules are statically linked into the current version of the LuaTEX engine (see [\[1,](#page-81-0) Section 3.3]).

#### **1.4.2 Plain TEX Prerequisites**

The plain TEX part of the package requires that the plain TEX format (or its superset) is loaded, all the Lua prerequisites (see Section [1.4.1\)](#page-1-0) and the following Lua module:

**Lua File System** A library that provides access to the filesystem via OS-specific syscalls. It is used by the plain T<sub>EX</sub> code to create the cache directory specified by the [\markdownOptionCacheDir](#page-11-0) macro before interfacing with the Lunamark library. Lua File System is included in all releases of LuaT<sub>E</sub>X (T<sub>E</sub>XLive  $\geq$  2008).

The plain T<sub>EX</sub> code makes use of the  $i$ sdir method that was added to the Lua File System library by the LuaT<sub>E</sub>X engine developers (see [\[1,](#page-81-0) Section 3.2]).

The Lua File System module is statically linked into the LuaT<sub>E</sub>X engine (see  $[1, 1]$  $[1, 1]$ Section 3.3]).

The plain TEX part of the package also requires that either the LuaTEX  $\div$ primitive or the shell access file stream 18 is available.

#### **1.4.3 LATEX Prerequisites**

The LAT<sub>EX</sub> part of the package requires that the LATEX  $2\varepsilon$  format is loaded,

- 13 \NeedsTeXFormat{LaTeX2e}%
- all the plain T<sub>E</sub>X prerequisites (see Section 1.4.2), and the following ET<sub>E</sub>X 2<sub>*ε*</sub> packages:
- **keyval** A package that enables the creation of parameter sets. This package is used to provide the [\markdownSetup](#page-23-0) macro, the package options processing, as well as the parameters of the  $markdown*$  ET<sub>E</sub>X environment.
- **url** A package that provides the \url macro for the typesetting of URLs. It is used to provide the default token renderer prototype (see Section [2.2.4\)](#page-18-0) for links.
- <span id="page-3-0"></span>**graphicx** A package that provides the \includegraphics macro for the typesetting of images. It is used to provide the corresponding default token renderer prototype (see Section [2.2.4\)](#page-18-0).
- **paralist** A package that provides the compactitem, compactenum, and compactdesc macros for the typesetting of tight bulleted lists, ordered lists, and definition lists. It is used to provide the corresponding default token renderer prototypes (see Section [2.2.4\)](#page-18-0).
- **ifthen** A package that provides a concise syntax for the inspection of macro values. It is used to determine whether or not the paralist package should be loaded based on the user options.
- **fancyvrb** A package that provides the *NerbatimInput macros* for the verbatim inclusion of files containing code. It is used to provide the corresponding default token renderer prototype (see Section [2.2.4\)](#page-18-0).

# **1.4.4 ConTEXt prerequisites**

The ConT<sub>E</sub>Xt part of the package requires that either the Mark II or the Mark IV format is loaded and all the plain T<sub>E</sub>X prerequisites (see Section [1.4.2\)](#page-2-0).

# **2 User Guide**

This part of the manual describes the interfaces exposed by the package along with usage notes and examples. It is aimed at the user of the package.

Since neither T<sub>EX</sub> nor Lua provide interfaces as a language construct, the separation to interfaces and implementations is purely abstract. It serves as a means of structuring this manual and as a promise to the user that if they only access the package through the interfaces, the future versions of the package should remain backwards compatible.

#### **2.1 Lua Interface**

The Lua interface provides the conversion from UTF-8 encoded markdown to plain TEX. This interface is used by the plain TEX implementation (see Section [3.2\)](#page-62-0) and will be of interest to the developers of other packages and Lua modules.

The Lua interface is implemented by the markdown Lua module.

14 local  $M = \{\}$ 

#### <span id="page-4-0"></span>**2.1.1 Conversion from Markdown to Plain TEX**

The Lua interface exposes the new(options) method. This method creates converter functions that perform the conversion from markdown to plain T<sub>E</sub>X according to the table options that contains options recognized by the Lua interface. (see Section 2.1.2). The options parameter is optional; when unspecified, the behaviour will be the same as if options were an empty table.

The following example Lua code converts the markdown string \_Hello world! to a T<sub>E</sub>X output using the default options and prints the T<sub>E</sub>X output:

```
local md = require("markdown")
local convert = md.new()print(convert("_Hello world!_"))
```
#### **2.1.2 Options**

The Lua interface recognizes the following options. When unspecified, the value of a key is taken from the defaultOptions table.

```
15 local defaultOptions = {}
```
#### blankBeforeBlockquote=true, false default: false

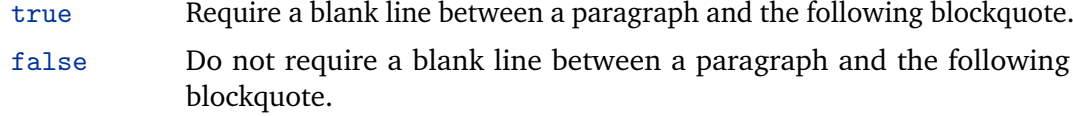

16 defaultOptions.blankBeforeBlockquote = false

blankBeforeCodeFence=true, false default: false

true Require a blank line between a paragraph and the following fenced code block.

false Do not require a blank line between a paragraph and the following fenced code block.

17 defaultOptions.blankBeforeCodeFence = false

# blankBeforeHeading=true, false default: false

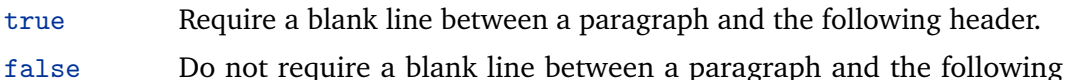

header.

#### 18 defaultOptions.blankBeforeHeading = false

#### <span id="page-5-0"></span>cacheDir= $\langle$ *directory* $\rangle$  default: .

The path to the directory containing auxiliary cache files.

When iteratively writing and typesetting a markdown document, the cache files are going to accumulate over time. You are advised to clean the cache directory every now and then, or to set it to a temporary filesystem (such as /tmp on UN\*X systems), which gets periodically emptied.

19 defaultOptions.cacheDir = "."

citationNbsps=true, false default: false

- true Replace regular spaces with non-breakable spaces inside the prenotes and postnotes of citations produced via the pandoc citation syntax extension.
- false Do not replace regular spaces with non-breakable spaces inside the prenotes and postnotes of citations produced via the pandoc citation syntax extension.

20 defaultOptions.citationNbsps = true

## citations=true, false default: false

true Enable the pandoc citation syntax extension:

Here is a simple parenthetical citation [@doe99] and here is a string of several [see @doe99, pp. 33-35; also @smith04, chap. 1].

A parenthetical citation can have a [prenote @doe99] and a [@smith04 postnote]. The name of the author can be suppressed by inserting a dash before the name of an author as follows [-@smith04].

Here is a simple text citation @doe99 and here is a string of several @doe99 [pp. 33-35; also @smith04, chap. 1]. Here is one with the name of the author suppressed -@doe99.

false Disable the pandoc citation syntax extension.

21 defaultOptions.citations = false

## <span id="page-6-0"></span>definitionLists=true, false default: false

#### true Enable the pandoc definition list syntax extension:

```
Term 1
```

```
: Definition 1
Term 2 with *inline markup*
   Definition 2
        { some code, part of Definition 2 }
    Third paragraph of definition 2.
```
false Disable the pandoc definition list syntax extension.

22 defaultOptions.definitionLists = false

# hashEnumerators=true, false default: false

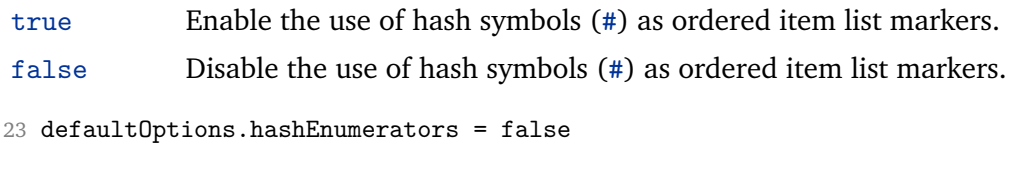

#### hybrid=true, false default: false

true Disable the escaping of special plain T<sub>E</sub>X characters, which makes it possible to intersperse your markdown markup with TFX code. The intended usage is in documents prepared manually by a human author. In such documents, it can often be desirable to mix TEX and markdown markup freely.

false Enable the escaping of special plain TEX characters outside verbatim environments, so that they are not interpretted by TFX. This is encouraged when typesetting automatically generated content or markdown documents that were not prepared with this package in mind.

24 defaultOptions.hybrid = false

# fencedCode=true, false default: false

<span id="page-7-0"></span>true Enable the commonmark fenced code block extension:

```
~\sim~ js
if (a > 3) {
    moveShip(5 * gravity, DOWN);
}
~~~~~~
  ''' html
  <pre>
    <code></code>
      // Some comments
      line 1 of code
      line 2 of code
      line 3 of code
    </code>
  </pre>
  C \subset C
```
true Disable the commonmark fenced code block extension.

25 defaultOptions.fencedCode = false

#### footnotes=true, false default: false

true Enable the pandoc footnote syntax extension:

Here is a footnote reference, [^1] and another. [^longnote] [^1]: Here is the footnote. [^longnote]: Here's one with multiple blocks. Subsequent paragraphs are indented to show that they belong to the previous footnote. { some.code } The whole paragraph can be indented, or just the first line. In this way, multi-paragraph footnotes work like multi-paragraph list items. This paragraph won't be part of the note, because it isn't indented.

8

false Disable the pandoc footnote syntax extension.

26 defaultOptions.footnotes = false

# <span id="page-8-0"></span>preserveTabs=true, false default: false

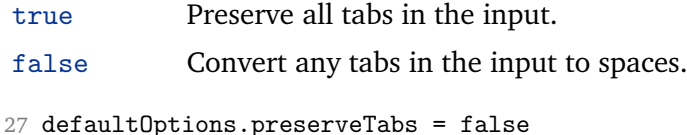

# smartEllipses=true, false default: false

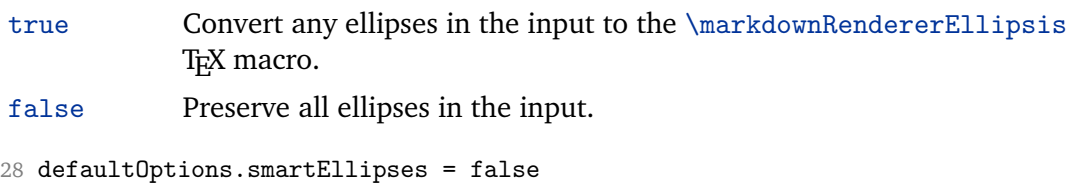

#### startNumber=true, false default: true

true Make the number in the first item in ordered lists significant. The item numbers will be passed to the [\markdownRendererOlItemWithNumber](#page-15-0) T<sub>E</sub>X macro.

false Ignore the number in the items of ordered lists. Each item will only produce a [\markdownRendererOlItem](#page-14-0) TEX macro.

29 defaultOptions.startNumber = true

# tightLists=true, false default: true

- true Lists whose bullets do not consist of multiple paragraphs will be detected and passed to the [\markdownRendererOlBeginTight](#page-14-0), [\markdownRendererOlEndTight](#page-15-0), [\markdownRendererUlBeginTight](#page-13-0), [\markdownRendererUlEndTight](#page-14-0), [\markdownRendererDlBeginTight](#page-15-0), and [\markdownRendererDlEndTight](#page-16-0) macros.
- false Lists whose bullets do not consist of multiple paragraphs will be treated the same way as lists that do.

30 defaultOptions.tightLists = true

# <span id="page-9-0"></span>**2.2 Plain TEX Interface**

The plain T<sub>EX</sub> interface provides macros for the typesetting of markdown input from within plain T<sub>E</sub>X, for setting the Lua interface options (see Section  $2.1.2$ ) used during the conversion from markdown to plain T<sub>E</sub>X, and for changing the way markdown the tokens are rendered.

```
31 \def\markdownLastModified{2016/09/06}%
```
32 \def\markdownVersion{2.1.1}%

The plain T<sub>EX</sub> interface is implemented by the markdown.tex file that can be loaded as follows:

\input markdown

It is expected that the special plain T<sub>EX</sub> characters have the expected category codes, when \inputting the file.

#### **2.2.1 Typesetting Markdown**

The interface exposes the \markdownBegin, \markdownEnd, and \markdownInput macros.

The \markdownBegin macro marks the beginning of a markdown document fragment and the \markdownEnd macro marks its end.

33 \let\markdownBegin\relax

```
34 \let\markdownEnd\relax
```
You may prepend your own code to the \markdownBegin macro and redefine the \markdownEnd macro to produce special effects before and after the markdown block.

There are several limitations to the macros you need to be aware of. The first limitation concerns the \markdownEnd macro, which must be visible directly from the input line buffer (it may not be produced as a result of input expansion). Otherwise, it will not be recognized as the end of the markdown string otherwise. As a corrolary, the \markdownEnd string may not appear anywhere inside the markdown input.

Another limitation concerns spaces at the right end of an input line. In markdown, these are used to produce a forced line break. However, any such spaces are removed before the lines enter the input buffer of  $Tx$  (see [\[2,](#page-81-0) p. 46]). As a corrolary, the \markdownBegin macro also ignores them.

The \markdownBegin and \markdownEnd macros will also consume the rest of the lines at which they appear. In the following example plain T<sub>E</sub>X code, the characters  $c$ , e, and f will not appear in the output.

\input markdown

```
a
```

```
b \markdownBegin c
```

```
d
e \markdownEnd f
g
\bye
```
Note that you may also not nest the [\markdownBegin](#page-9-0) and [\markdownEnd](#page-9-0) macros. The following example plain T<sub>EX</sub> code showcases the usage of the  $\text{MaxkdownBegin}$ and [\markdownEnd](#page-9-0) macros:

```
\input markdown
\markdownBegin
_Hello_ **world** ...
\markdownEnd
\bye
```
The [\markdownInput](#page-9-0) macro accepts a single parameter containing the filename of a markdown document and expands to the result of the conversion of the input markdown document to plain TFX.

35 \let\markdownInput\relax

This macro is not subject to the abovelisted limitations of the [\markdownBegin](#page-9-0) and [\markdownEnd](#page-9-0) macros.

The following example plain T<sub>E</sub>X code showcases the usage of the  $\text{LawInput}$ macro:

\input markdown \markdownInput{hello.md} \bye

# **2.2.2 Options**

The plain TEX options are represented by TEX macros. Some of them map directly to the options recognized by the Lua interface (see Section [2.1.2\)](#page-4-0), while some of them are specific to the plain T<sub>E</sub>X interface.

**2.2.2.1 File and directory names** The \markdownOptionHelperScriptFileName macro sets the filename of the helper Lua script file that is created during the conversion from markdown to plain T<sub>E</sub>X in T<sub>E</sub>X engines without the  $\dagger$  \directlua primitive. It defaults to \jobname.markdown.lua, where \jobname is the base name of the document being typeset.

The expansion of this macro must not contain quotation marks (") or backslash symbols (\). Mind that TEX engines tend to put quotation marks around \jobname, when it contains spaces.

<span id="page-11-0"></span>36 \def\markdownOptionHelperScriptFileName{\jobname.markdown.lua}%

The \markdownOptionInputTempFileName macro sets the filename of the temporary input file that is created during the conversion from markdown to plain T<sub>EX</sub> in T<sub>EX</sub> engines without the  $\dagger$  virtual primitive. It defaults to  $\iota$  obname.markdown.out. The same limitations as in the case of the [\markdownOptionHelperScriptFileName](#page-10-0) macro apply here.

37 \def\markdownOptionInputTempFileName{\jobname.markdown.in}%

The \markdownOptionOutputTempFileName macro sets the filename of the temporary output file that is created during the conversion from markdown to plain T<sub>EX</sub> in T<sub>EX</sub> engines without the  $\div$  directlua primitive. It defaults to \jobname.markdown.out. The same limitations apply here as in the case of the [\markdownOptionHelperScriptFileName](#page-10-0) macro.

38 \def\markdownOptionOutputTempFileName{\jobname.markdown.out}%

The \markdownOptionCacheDir macro corresponds to the Lua interface [cacheDir](#page-5-0) option that sets the name of the directory that will contain the produced cache files. The option defaults to \_markdown\_\jobname, which is a similar naming scheme to the one used by the minted  $EEx$  package. The same limitations apply here as in the case of the [\markdownOptionHelperScriptFileName](#page-10-0) macro.

39 \def\markdownOptionCacheDir{./\_markdown\_\jobname}%

**2.2.2.2 Lua Interface Options** The following macros map directly to the options recognized by the Lua interface (see Section [2.1.2\)](#page-4-0) and are not processed by the plain TEX implementation, only passed along to Lua. They are undefined, which makes them fall back to the default values provided by the Lua interface.

- 40 \let\markdownOptionBlankBeforeBlockquote\undefined
- 41 \let\markdownOptionBlankBeforeCodeFence\undefined
- 42 \let\markdownOptionBlankBeforeHeading\undefined
- 43 \let\markdownOptionCitations\undefined
- 44 \let\markdownOptionCitationNbsps\undefined
- 45 \let\markdownOptionDefinitionLists\undefined
- 46 \let\markdownOptionFootnotes\undefined
- 47 \let\markdownOptionFencedCode\undefined
- 48 \let\markdownOptionHashEnumerators\undefined
- 49 \let\markdownOptionHybrid\undefined
- 50 \let\markdownOptionPreserveTabs\undefined
- 51 \let\markdownOptionSmartEllipses\undefined
- 52 \let\markdownOptionStartNumber\undefined
- 53 \let\markdownOptionTightLists\undefined

# **2.2.3 Token Renderers**

The following T<sub>EX</sub> macros may occur inside the output of the converter functions exposed by the Lua interface (see Section [2.1.1\)](#page-4-0) and represent the parsed markdown <span id="page-12-0"></span>tokens. These macros are intended to be redefined by the user who is typesetting a document. By default, they point to the corresponding prototypes (see Section [2.2.4\)](#page-18-0).

**2.2.3.1 Interblock Separator Renderer** The \markdownRendererInterblockSeparator macro represents a separator between two markdown block elements. The macro receives no arguments.

54 \def\markdownRendererInterblockSeparator{%

\markdownRendererInterblockSeparatorPrototype}%

**2.2.3.2 Line Break Renderer** The \markdownRendererLineBreak macro represents a forced line break. The macro receives no arguments.

56 \def\markdownRendererLineBreak{%

57 \markdownRendererLineBreakPrototype}%

**2.2.3.3 Ellipsis Renderer** The \markdownRendererEllipsis macro replaces any occurance of ASCII ellipses in the input text. This macro will only be produced, when the [smartEllipses](#page-8-0) option is true. The macro receives no arguments.

```
58 \def\markdownRendererEllipsis{%
```
59 \markdownRendererEllipsisPrototype}%

**2.2.3.4 Non-breaking Space Renderer** The \markdownRendererNbsp macro represents a non-breaking space.

- 60 \def\markdownRendererNbsp{%
- 61 \markdownRendererNbspPrototype}%

**2.2.3.5 Special Character Renderers** The following macros replace any special plain T<sub>E</sub>X characters (including the active pipe character  $($  |  $)$  of ConT<sub>E</sub>Xt) in the input text. These macros will only be produced, when the [hybrid](#page-6-0) option is false.

- 62 \def\markdownRendererLeftBrace{%
- 63 \markdownRendererLeftBracePrototype}%
- 64 \def\markdownRendererRightBrace{%
- 65 \markdownRendererRightBracePrototype}%
- 66 \def\markdownRendererDollarSign{%
- 67 \markdownRendererDollarSignPrototype}%
- 68 \def\markdownRendererPercentSign{%
- 69 \markdownRendererPercentSignPrototype}%
- 70 \def\markdownRendererAmpersand{%
- 71 \markdownRendererAmpersandPrototype}%
- 72 \def\markdownRendererUnderscore{%
- 73 \markdownRendererUnderscorePrototype}%
- 74 \def\markdownRendererHash{%
- <span id="page-13-0"></span>75 \markdownRendererHashPrototype}%
- 76 \def\markdownRendererCircumflex{%
- 77 \markdownRendererCircumflexPrototype}%
- 78 \def\markdownRendererBackslash{%
- 79 \markdownRendererBackslashPrototype}%
- 80 \def\markdownRendererTilde{%
- 81 \markdownRendererTildePrototype}%
- 82 \def\markdownRendererPipe{%
- 83 \markdownRendererPipePrototype}%

**2.2.3.6 Code Span Renderer** The \markdownRendererCodeSpan macro represents inlined code span in the input text. It receives a single argument that corresponds to the inlined code span.

84 \def\markdownRendererCodeSpan{%

85 \markdownRendererCodeSpanPrototype}%

**2.2.3.7 Link Renderer** The \markdownRendererLink macro represents a hyperlink. It receives four arguments: the label, the fully escaped URI that can be directly typeset, the raw URI that can be used outside typesetting, and the title of the link.

```
86 \def\markdownRendererLink{%
```
87 \markdownRendererLinkPrototype}%

**2.2.3.8 Image Renderer** The \markdownRendererImage macro represents an image. It receives four four arguments: the label, the fully escaped URI that can be directly typeset, the raw URI that can be used outside typesetting, and the title of the link.

```
88 \def\markdownRendererImage{%
```
89 \markdownRendererImagePrototype}%

**2.2.3.9 Bullet List Renderers** The \markdownRendererUlBegin macro represents the beginning of a bulleted list that contains an item with several paragraphs of text (the list is not tight). The macro receives no arguments.

90 \def\markdownRendererUlBegin{%

91 \markdownRendererUlBeginPrototype}%

The \markdownRendererUlBeginTight macro represents the beginning of a bulleted list that contains no item with several paragraphs of text (the list is tight). This macro will only be produced, when the [tightLists](#page-8-0) option is false. The macro receives no arguments.

92 \def\markdownRendererUlBeginTight{%

93 \markdownRendererUlBeginTightPrototype}%

<span id="page-14-0"></span>The \markdownRendererUlItem macro represents an item in a bulleted list. The macro receives no arguments.

- 94 \def\markdownRendererUlItem{%
- 95 \markdownRendererUlItemPrototype}%

The \markdownRendererUlItemEnd macro represents the end of an item in a bulleted list. The macro receives no arguments.

- 96 \def\markdownRendererUlItemEnd{%
- 97 \markdownRendererUlItemEndPrototype}%

The \markdownRendererUlEnd macro represents the end of a bulleted list that contains an item with several paragraphs of text (the list is not tight). The macro receives no arguments.

- 98 \def\markdownRendererUlEnd{%
- \markdownRendererUlEndPrototype}%

The \markdownRendererUlEndTight macro represents the end of a bulleted list that contains no item with several paragraphs of text (the list is tight). This macro will only be produced, when the [tightLists](#page-8-0) option is false. The macro receives no arguments.

100 \def\markdownRendererUlEndTight{%

101 \markdownRendererUlEndTightPrototype}%

**2.2.3.10 Ordered List Renderers** The \markdownRendererOlBegin macro represents the beginning of an ordered list that contains an item with several paragraphs of text (the list is not tight). The macro receives no arguments.

- 102 \def\markdownRendererOlBegin{%
- 103 \markdownRendererOlBeginPrototype}%

The \markdownRendererOlBeginTight macro represents the beginning of an ordered list that contains no item with several paragraphs of text (the list is tight). This macro will only be produced, when the [tightLists](#page-8-0) option is false. The macro receives no arguments.

104 \def\markdownRendererOlBeginTight{%

105 \markdownRendererOlBeginTightPrototype}%

The \markdownRendererOlItem macro represents an item in an ordered list. This macro will only be produced, when the [startNumber](#page-8-0) option is false. The macro receives no arguments.

- 106 \def\markdownRendererOlItem{%
- 107 \markdownRendererOlItemPrototype}%

The \markdownRendererOlItemEnd macro represents the end of an item in an ordered list. The macro receives no arguments.

- 108 \def\markdownRendererOlItemEnd{%
- 109 \markdownRendererOlItemEndPrototype}%

<span id="page-15-0"></span>The \markdownRendererOlItemWithNumber macro represents an item in an ordered list. This macro will only be produced, when the [startNumber](#page-8-0) option is true. The macro receives no arguments.

- 110 \def\markdownRendererOlItemWithNumber{%
- 111 \markdownRendererOlItemWithNumberPrototype}%

The \markdownRendererOlEnd macro represents the end of an ordered list that contains an item with several paragraphs of text (the list is not tight). The macro receives no arguments.

- 112 \def\markdownRendererOlEnd{%
- 113 \markdownRendererOlEndPrototype}%

The \markdownRendererOlEndTight macro represents the end of an ordered list that contains no item with several paragraphs of text (the list is tight). This macro will only be produced, when the [tightLists](#page-8-0) option is false. The macro receives no arguments.

114 \def\markdownRendererOlEndTight{%

115 \markdownRendererOlEndTightPrototype}%

**2.2.3.11 Definition List Renderers** The following macros are only produces, when the [definitionLists](#page-6-0) option is true.

The \markdownRendererDlBegin macro represents the beginning of a definition list that contains an item with several paragraphs of text (the list is not tight). The macro receives no arguments.

- 116 \def\markdownRendererDlBegin{%
- 117 \markdownRendererDlBeginPrototype}%

The \markdownRendererDlBeginTight macro represents the beginning of a definition list that contains an item with several paragraphs of text (the list is not tight). This macro will only be produced, when the [tightLists](#page-8-0) option is false. The macro receives no arguments.

- 118 \def\markdownRendererDlBeginTight{%
- 119 \markdownRendererDlBeginTightPrototype}%

The \markdownRendererDlItem macro represents a term in a definition list. The macro receives a single argument that corresponds to the term being defined.

- 120 \def\markdownRendererDlItem{%
- 121 \markdownRendererDlItemPrototype}%

The \markdownRendererDlItemEnd macro represents the end of a list of definitions for a single term.

- 122 \def\markdownRendererDlItemEnd{%
- 123 \markdownRendererDlItemEndPrototype}%

The \markdownRendererDlDefinitionBegin macro represents the beginning of a definition in a definition list. There can be several definitions for a single term.

- <span id="page-16-0"></span>124 \def\markdownRendererDlDefinitionBegin{%
- 125 \markdownRendererDlDefinitionBeginPrototype}%

The \markdownRendererDlDefinitionEnd macro represents the end of a definition in a definition list. There can be several definitions for a single term.

126 \def\markdownRendererDlDefinitionEnd{%

127 \markdownRendererDlDefinitionEndPrototype}%

The \markdownRendererDlEnd macro represents the end of a definition list that contains an item with several paragraphs of text (the list is not tight). The macro receives no arguments.

128 \def\markdownRendererDlEnd{%

129 \markdownRendererDlEndPrototype}%

The \markdownRendererDlEndTight macro represents the end of a definition list that contains no item with several paragraphs of text (the list is tight). This macro will only be produced, when the [tightLists](#page-8-0) option is false. The macro receives no arguments.

130 \def\markdownRendererDlEndTight{%

131 \markdownRendererDlEndTightPrototype}%

**2.2.3.12 Emphasis Renderers** The \markdownRendererEmphasis macro represents an emphasized span of text. The macro receives a single argument that corresponds to the emphasized span of text.

132 \def\markdownRendererEmphasis{%

133 \markdownRendererEmphasisPrototype}%

The \markdownRendererStrongEmphasis macro represents a strongly emphasized span of text. The macro receives a single argument that corresponds to the emphasized span of text.

134 \def\markdownRendererStrongEmphasis{%

135 \markdownRendererStrongEmphasisPrototype}%

**2.2.3.13 Block Quote Renderers** The \markdownRendererBlockQuoteBegin macro represents the beginning of a block quote. The macro receives no arguments.

136 \def\markdownRendererBlockQuoteBegin{%

137 \markdownRendererBlockQuoteBeginPrototype}%

The \markdownRendererBlockQuoteEnd macro represents the end of a block quote. The macro receives no arguments.

138 \def\markdownRendererBlockQuoteEnd{%

139 \markdownRendererBlockQuoteEndPrototype}%

**2.2.3.14 Code Block Renderers** The \markdownRendererInputVerbatim macro represents a code block. The macro receives a single argument that corresponds to the filename of a file contaning the code block contents.

140 \def\markdownRendererInputVerbatim{%

141 \markdownRendererInputVerbatimPrototype}%

The \markdownRendererInputFencedCode macro represents a fenced code block. This macro will only be produced, when the [fencedCode](#page-6-0) option is true. The macro receives two arguments that correspond to the filename of a file contaning the code block contents and to the code fence infostring.

142 \def\markdownRendererInputFencedCode{%

143 \markdownRendererInputFencedCodePrototype}%

**2.2.3.15 Heading Renderers** The \markdownRendererHeadingOne macro represents a first level heading. The macro receives a single argument that corresponds to the heading text.

- 144 \def\markdownRendererHeadingOne{%
- 145 \markdownRendererHeadingOnePrototype}%

The \markdownRendererHeadingTwo macro represents a second level heading. The macro receives a single argument that corresponds to the heading text.

- 146 \def\markdownRendererHeadingTwo{%
- 147 \markdownRendererHeadingTwoPrototype}%

The \markdownRendererHeadingThree macro represents a third level heading. The macro receives a single argument that corresponds to the heading text.

- 148 \def\markdownRendererHeadingThree{%
- 149 \markdownRendererHeadingThreePrototype}%

The \markdownRendererHeadingFour macro represents a fourth level heading. The macro receives a single argument that corresponds to the heading text.

- 150 \def\markdownRendererHeadingFour{%
- 151 \markdownRendererHeadingFourPrototype}%

The \markdownRendererHeadingFive macro represents a fifth level heading. The macro receives a single argument that corresponds to the heading text.

- 152 \def\markdownRendererHeadingFive{%
- 153 \markdownRendererHeadingFivePrototype}%

The \markdownRendererHeadingSix macro represents a sixth level heading. The macro receives a single argument that corresponds to the heading text.

- 154 \def\markdownRendererHeadingSix{%
- 155 \markdownRendererHeadingSixPrototype}%

<span id="page-18-0"></span>**2.2.3.16 Horizontal Rule Renderer** The \markdownRendererHorizontalRule macro represents a horizontal rule. The macro receives no arguments.

156 \def\markdownRendererHorizontalRule{%

157 \markdownRendererHorizontalRulePrototype}%

2.2.3.17 Footnote Renderer The \markdownRendererFootnote macro represents a footnote. This macro will only be produced, when the [footnotes](#page-7-0) option is true. The macro receives a single argument that corresponds to the footnote text.

158 \def\markdownRendererFootnote{%

159 \markdownRendererFootnotePrototype}%

**2.2.3.18 Parenthesized Citations Renderer** The \markdownRendererCite macro represents a string of one or more parenthetical citations. This macro will only be produced, when the [citations](#page-5-0) option is true. The macro receives the parameter {h*number of citations*i} followed by h*suppress author*i{h*prenote*i}{h*postnote*i}{h*name*i} repeated  $\langle$ *number of citations* $\rangle$  times. The  $\langle$ *suppress author* $\rangle$  parameter is either the token -, when the author's name is to be suppressed, or + otherwise.

160 \def\markdownRendererCite{%

161 \markdownRendererCitePrototype}%

**2.2.3.19 Text Citations Renderer** The \markdownRendererTextCite macro represents a string of one or more text citations. This macro will only be produced, when the [citations](#page-5-0) option is true. The macro receives parameters in the same format as the \markdownRendererCite macro.

162 \def\markdownRendererTextCite{%

163 \markdownRendererTextCitePrototype}%

#### **2.2.4 Token Renderer Prototypes**

The following T<sub>EX</sub> macros provide definitions for the token renderers (see Section [2.2.3\)](#page-11-0) that have not been redefined by the user. These macros are intended to be redefined by macro package authors who wish to provide sensible default token renderers. They are also redefined by the ETEX and ConTEXt implementations (see sections [3.3](#page-72-0) and [3.4\)](#page-77-0).

164 \def\markdownRendererInterblockSeparatorPrototype{}%

165 \def\markdownRendererLineBreakPrototype{}%

- 166 \def\markdownRendererEllipsisPrototype{}%
- 167 \def\markdownRendererNbspPrototype{}%
- 168 \def\markdownRendererLeftBracePrototype{}%
- 169 \def\markdownRendererRightBracePrototype{}%
- 170 \def\markdownRendererDollarSignPrototype{}%
- 171 \def\markdownRendererPercentSignPrototype{}%

```
172 \def\markdownRendererAmpersandPrototype{}%
173 \def\markdownRendererUnderscorePrototype{}%
174 \def\markdownRendererHashPrototype{}%
175 \def\markdownRendererCircumflexPrototype{}%
176 \def\markdownRendererBackslashPrototype{}%
177 \def\markdownRendererTildePrototype{}%
178 \def\markdownRendererPipePrototype{}%
179 \def\markdownRendererCodeSpanPrototype#1{}%
180 \def\markdownRendererLinkPrototype#1#2#3#4{}%
181 \def\markdownRendererImagePrototype#1#2#3#4{}%
182 \def\markdownRendererUlBeginPrototype{}%
183 \def\markdownRendererUlBeginTightPrototype{}%
184 \def\markdownRendererUlItemPrototype{}%
185 \def\markdownRendererUlItemEndPrototype{}%
186 \def\markdownRendererUlEndPrototype{}%
187 \def\markdownRendererUlEndTightPrototype{}%
188 \def\markdownRendererOlBeginPrototype{}%
189 \def\markdownRendererOlBeginTightPrototype{}%
190 \def\markdownRendererOlItemPrototype{}%
191 \def\markdownRendererOlItemWithNumberPrototype#1{}%
192 \def\markdownRendererOlItemEndPrototype{}%
193 \def\markdownRendererOlEndPrototype{}%
194 \def\markdownRendererOlEndTightPrototype{}%
195 \def\markdownRendererDlBeginPrototype{}%
196 \def\markdownRendererDlBeginTightPrototype{}%
197 \def\markdownRendererDlItemPrototype#1{}%
198 \def\markdownRendererDlItemEndPrototype{}%
199 \def\markdownRendererDlDefinitionBeginPrototype{}%
200 \def\markdownRendererDlDefinitionEndPrototype{}%
201 \def\markdownRendererDlEndPrototype{}%
202 \def\markdownRendererDlEndTightPrototype{}%
203 \def\markdownRendererEmphasisPrototype#1{}%
204 \def\markdownRendererStrongEmphasisPrototype#1{}%
205 \def\markdownRendererBlockQuoteBeginPrototype{}%
206 \def\markdownRendererBlockQuoteEndPrototype{}%
207 \def\markdownRendererInputVerbatimPrototype#1{}%
208 \def\markdownRendererInputFencedCodePrototype#1#2{}%
209 \def\markdownRendererHeadingOnePrototype#1{}%
210 \def\markdownRendererHeadingTwoPrototype#1{}%
211 \def\markdownRendererHeadingThreePrototype#1{}%
212 \def\markdownRendererHeadingFourPrototype#1{}%
213 \def\markdownRendererHeadingFivePrototype#1{}%
214 \def\markdownRendererHeadingSixPrototype#1{}%
215 \def\markdownRendererHorizontalRulePrototype{}%
216 \def\markdownRendererFootnotePrototype#1{}%
217 \def\markdownRendererCitePrototype#1{}%
218 \def\markdownRendererTextCitePrototype#1{}%
```
#### **2.2.5 Logging Facilities**

The \markdownInfo, \markdownWarning, and \markdownError macros provide access to logging to the rest of the macros. Their first argument specifies the text of the info, warning, or error message.

219 \def\markdownInfo#1{}%

220 \def\markdownWarning#1{}%

The \markdownError macro receives a second argument that provides a help text suggesting a remedy to the error.

221 \def\markdownError#1{}%

You may redefine these macros to redirect and process the info, warning, and error messages.

#### **2.2.6 Miscellanea**

The \markdownLuaRegisterIBCallback and \markdownLuaUnregisterIBCallback macros specify the Lua code for registering and unregistering a callback for changing the contents of the line input buffer before a T<sub>E</sub>X engine that supports direct Lua access via the \directlua macro starts looking at it. The first argument of the \markdownLuaRegisterIBCallback macro corresponds to the callback function being registered.

Local members defined within \markdownLuaRegisterIBCallback are guaranteed to be visible from \markdownLuaUnregisterIBCallback and the execution of the two macros alternates, so it is not necessary to consider the case, when one of the macros is called twice in a row.

```
222 \def\markdownLuaRegisterIBCallback#1{%
```

```
223 local old_callback = callback.find("process_input_buffer")
```

```
224 callback.register("process_input_buffer", #1)}%
```

```
225 \def\markdownLuaUnregisterIBCallback{%
```

```
226 callback.register("process_input_buffer", old_callback)}%
```
The  $\text{d}$  markdownMakeOther macro is used by the package, when a T<sub>E</sub>X engine that does not support direct Lua access is starting to buffer a text. The plain T<sub>E</sub>X implementation changes the category code of plain T<sub>EX</sub> special characters to other, but there may be other active characters that may break the output. This macro should temporarily change the category of these to *other*.

227 \let\markdownMakeOther\relax

The \markdownReadAndConvert macro implements the [\markdownBegin](#page-9-0) macro. The first argument specifies the token sequence that will terminate the markdown input ([\markdownEnd](#page-9-0) in the instance of the [\markdownBegin](#page-9-0) macro) when the plain TEX special characters have had their category changed to *other*. The second argument specifies the token sequence that will actually be inserted into the document, when the ending token sequence has been found.

<span id="page-21-0"></span>228 \let\markdownReadAndConvert\relax

229 \begingroup

Locally swap the category code of the backslash symbol  $(\cdot)$  with the pipe symbol (|). This is required in order that all the special symbols in the first argument of the markdownReadAndConvert macro have the category code *other*.

230 \catcode'\ $=0\catcode'$ \ $=12\%$ 

231 |gdef|markdownBegin{%

232 |markdownReadAndConvert{\markdownEnd}%

233 **{|markdownEnd}}%** 

234 |endgroup

The macro is exposed in the interface, so that the user can create their own markdown environments. Due to the way the arguments are passed to Lua (see Section [3.2.5\)](#page-69-0), the first argument may not contain the string ]] (regardless of the category code of the bracket symbol (])).

The \markdownMode macro specifies how the plain T<sub>EX</sub> implementation interfaces with the Lua interface. The valid values and their meaning are as follows:

- 0 Shell escape via the 18 output file stream
- 1 Shell escape via the Lua os. execute method
- 2 Direct Lua access

By defining the macro, the user can coerce the package to use a specific mode. If the user does not define the macro prior to loading the plain T<sub>E</sub>X implementation, the correct value will be automatically detected. The outcome of changing the value of \markdownMode after the implementation has been loaded is undefined.

235 \ifx\markdownMode\undefined

```
236 \ifx\directlua\undefined
237 \def\markdownMode{0}%
238 \else
239 \def\markdownMode{2}%
240 \overrightarrow{f}241 \overline{f}
```
# **2.3 LATEX Interface**

The LATEX interface provides LATEX environments for the typesetting of markdown input from within ETEX, facilities for setting Lua interface options (see Section [2.1.2\)](#page-4-0) used during the conversion from markdown to plain  $T<sub>F</sub>X$ , and facilities for changing the way markdown tokens are rendered. The rest of the interface is inherited from the plain T<sub>E</sub>X interface (see Section [2.2\)](#page-9-0).

The ET<sub>E</sub>X interface is implemented by the markdown.sty file, which can be loaded from the ETEX document preamble as follows:

<span id="page-22-0"></span>\usepackage[ $\langle options\rangle$ ]{markdown}

where  $\langle options \rangle$  are the ET<sub>F</sub>X interface options (see Section [2.3.2\)](#page-23-0). Note that  $\langle options \rangle$ inside the \usepackage macro may not set the markdownRenderers (see Section [2.3.2.2\)](#page-24-0) and markdownRendererPrototypes (see Section [2.3.2.3\)](#page-27-0) keys. This limitation is due to the way ET<sub>F</sub>X 2<sub>ε</sub> parses package options.

## **2.3.1 Typesetting Markdown**

The interface exposes the markdown and markdown\*  $E$ F<sub>K</sub> environments, and redefines the [\markdownInput](#page-9-0) command.

The markdown and markdown\*  $E$ FFX environments are used to typeset markdown document fragments. The starred version of the markdown environment accepts  $ETrX$ interface options (see Section [2.3.2\)](#page-23-0) as its only argument. These options will only influnce this markdown document fragment.

```
242 \newenvironment{markdown}\relax\relax
243 \newenvironment{markdown*}[1]\relax\relax
```
You may prepend your own code to the \markdown macro and append your own code to the \endmarkdown macro to produce special effects before and after the markdown LATEX environment (and likewise for the starred version).

Note that the markdown and markdown\* ETEX environments are subject to the same limitations as the [\markdownBegin](#page-9-0) and [\markdownEnd](#page-9-0) macros exposed by the plain T<sub>E</sub>X interface.

The following example ETFX code showcases the usage of the markdown and markdown\* environments:

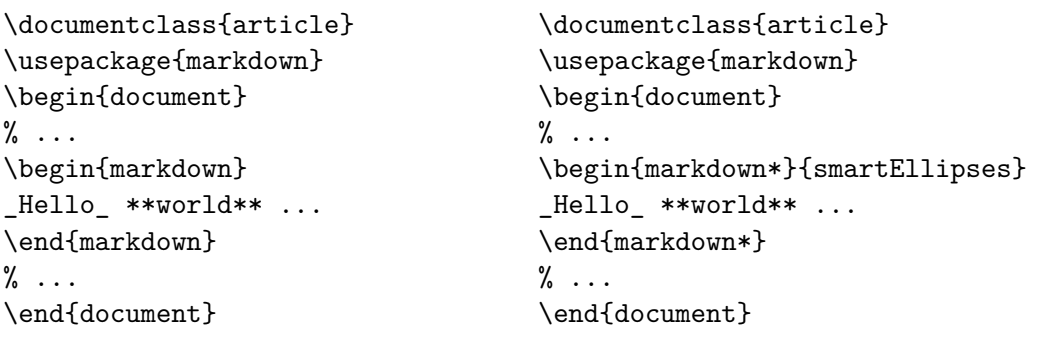

The [\markdownInput](#page-9-0) macro accepts a single mandatory parameter containing the filename of a markdown document and expands to the result of the conversion of the input markdown document to plain T<sub>EX</sub>. Unlike the  $\mathrm{markdownInput}$  macro provided by the plain T<sub>E</sub>X interface, this macro also accepts ET<sub>E</sub>X interface options (see Section <span id="page-23-0"></span>2.3.2) as its optional argument. These options will only influnce this markdown document.

The following example  $\mathbb{F}^X$  code showcases the usage of the  $\mathrm{normal}_{\mathrm{H}}$ macro:

```
\documentclass{article}
\usepackage{markdown}
\begin{document}
\% ...
\markdownInput[smartEllipses]{hello.md}
% ...
\end{document}
```
#### **2.3.2 Options**

The ET<sub>E</sub>X options are represented by a comma-delimited list of  $\langle \langle key \rangle = \langle value \rangle$  pairs. For boolean options, the  $\langle = \langle value \rangle$  part is optional, and  $\langle \langle key \rangle$  will be interpreted as  $\langle \langle key \rangle = true \rangle$ .

The LATEX options map directly to the options recognized by the plain TEX interface (see Section [2.2.2\)](#page-10-0) and to the markdown token renderers and their prototypes recognized by the plain T<sub>E</sub>X interface (see Sections [2.2.3](#page-11-0) and [2.2.4\)](#page-18-0).

The  $ETr[X]$  options may be specified when loading the  $ETr[X]$  package (see Section [2.3\)](#page-21-0), when using the [markdown\\*](#page-22-0)  $\mathbb{F}X$  environment, or via the \markdownSetup macro. The \markdownSetup macro receives the options to set up as its only argument.

```
244 \newcommand\markdownSetup[1]{%
```
245 \setkeys{markdownOptions}{#1}}%

**2.3.2.1 Plain T<sub>F</sub>X Interface Options** The following options map directly to the option macros exposed by the plain T<sub>E</sub>X interface (see Section [2.2.2\)](#page-10-0).

```
246 \RequirePackage{keyval}
```

```
247 \define@key{markdownOptions}{helperScriptFileName}{%
```

```
248 \def\markdownOptionHelperScriptFileName{#1}}%
249 \define@key{markdownOptions}{inputTempFileName}{%
```

```
250 \def\markdownOptionInputTempFileName{#1}}%
```

```
251 \define@key{markdownOptions}{outputTempFileName}{%
```

```
252 \def\markdownOptionOutputTempFileName{#1}}%
```

```
253 \define@key{markdownOptions}{blankBeforeBlockquote}[true]{%
```

```
254 \def\markdownOptionBlankBeforeBlockquote{#1}}%
```

```
255 \define@key{markdownOptions}{blankBeforeCodeFence}[true]{%
```

```
256 \def\markdownOptionBlankBeforeCodeFence{#1}}%
```

```
257 \define@key{markdownOptions}{blankBeforeHeading}[true]{%
```

```
258 \def\markdownOptionBlankBeforeHeading{#1}}%
```

```
259 \define@key{markdownOptions}{citations}[true]{%
```

```
260 \def\markdownOptionCitations{#1}}%
261 \define@key{markdownOptions}{citationNbsps}[true]{%
262 \def\markdownOptionCitationNbsps{#1}}%
263 \define@key{markdownOptions}{cacheDir}{%
264 \def\markdownOptionCacheDir{#1}}%
265 \define@key{markdownOptions}{definitionLists}[true]{%
266 \def\markdownOptionDefinitionLists{#1}}%
267 \define@key{markdownOptions}{footnotes}[true]{%
268 \def\markdownOptionFootnotes{#1}}%
269 \define@key{markdownOptions}{fencedCode}[true]{%
270 \def\markdownOptionFencedCode{#1}}%
271 \define@key{markdownOptions}{hashEnumerators}[true]{%
272 \def\markdownOptionHashEnumerators{#1}}%
273 \define@key{markdownOptions}{hybrid}[true]{%
274 \def\markdownOptionHybrid{#1}}%
275 \define@key{markdownOptions}{preserveTabs}[true]{%
276 \def\markdownOptionPreserveTabs{#1}}%
277 \define@key{markdownOptions}{smartEllipses}[true]{%
278 \def\markdownOptionSmartEllipses{#1}}%
279 \define@key{markdownOptions}{startNumber}[true]{%
280 \def\markdownOptionStartNumber{#1}}%
```
If the tightLists=false option is specified, when loading the package, then the paralist package for typesetting tight lists will not be automatically loaded. This precaution is meant to minimize the footprint of this package, since some documentclasses (beamer) experience clashes with the paralist package.

```
281 \define@key{markdownOptions}{tightLists}[true]{%
282 \def\markdownOptionTightLists{#1}}%
```
The following example LHEX code showcases a possible configuration of plain TEX interface options \markdownOptionHybrid, \markdownOptionSmartEllipses, and [\markdownOptionCacheDir](#page-11-0).

```
\markdownSetup{
 hybrid,
 smartEllipses,
  cacheDir = /tmp.
}
```
**2.3.2.2 Plain TEX Markdown Token Renderers** The *EXTEX* interface recognizes an option with the renderers key, whose value must be a list of options that map directly to the markdown token renderer macros exposed by the plain TEX interface (see Section [2.2.3\)](#page-11-0).

```
283 \define@key{markdownRenderers}{interblockSeparator}{%
```
284 \renewcommand\markdownRendererInterblockSeparator{#1}}%

```
285 \define@key{markdownRenderers}{lineBreak}{%
286 \renewcommand\markdownRendererLineBreak{#1}}%
287 \define@key{markdownRenderers}{ellipsis}{%
288 \renewcommand\markdownRendererEllipsis{#1}}%
289 \define@key{markdownRenderers}{nbsp}{%
290 \renewcommand\markdownRendererNbsp{#1}}%
291 \define@key{markdownRenderers}{leftBrace}{%
292 \renewcommand\markdownRendererLeftBrace{#1}}%
293 \define@key{markdownRenderers}{rightBrace}{%
294 \renewcommand\markdownRendererRightBrace{#1}}%
295 \define@key{markdownRenderers}{dollarSign}{%
296 \renewcommand\markdownRendererDollarSign{#1}}%
297 \define@key{markdownRenderers}{percentSign}{%
298 \renewcommand\markdownRendererPercentSign{#1}}%
299 \define@key{markdownRenderers}{ampersand}{%
300 \renewcommand\markdownRendererAmpersand{#1}}%
301 \define@key{markdownRenderers}{underscore}{%
302 \renewcommand\markdownRendererUnderscore{#1}}%
303 \define@key{markdownRenderers}{hash}{%
304 \renewcommand\markdownRendererHash{#1}}%
305 \define@key{markdownRenderers}{circumflex}{%
306 \renewcommand\markdownRendererCircumflex{#1}}%
307 \define@key{markdownRenderers}{backslash}{%
308 \renewcommand\markdownRendererBackslash{#1}}%
309 \define@key{markdownRenderers}{tilde}{%
310 \renewcommand\markdownRendererTilde{#1}}%
311 \define@key{markdownRenderers}{pipe}{%
312 \renewcommand\markdownRendererPipe{#1}}%
313 \define@key{markdownRenderers}{codeSpan}{%
314 \renewcommand\markdownRendererCodeSpan[1]{#1}}%
315 \define@key{markdownRenderers}{link}{%
316 \renewcommand\markdownRendererLink[4]{#1}}%
317 \define@key{markdownRenderers}{image}{%
318 \renewcommand\markdownRendererImage[4]{#1}}%
319 \define@key{markdownRenderers}{ulBegin}{%
320 \renewcommand\markdownRendererUlBegin{#1}}%
321 \define@key{markdownRenderers}{ulBeginTight}{%
322 \renewcommand\markdownRendererUlBeginTight{#1}}%
323 \define@key{markdownRenderers}{ulItem}{%
324 \renewcommand\markdownRendererUlItem{#1}}%
325 \define@key{markdownRenderers}{ulItemEnd}{%
326 \renewcommand\markdownRendererUlItemEnd{#1}}%
327 \define@key{markdownRenderers}{ulEnd}{%
328 \renewcommand\markdownRendererUlEnd{#1}}%
329 \define@key{markdownRenderers}{ulEndTight}{%
330 \renewcommand\markdownRendererUlEndTight{#1}}%
331 \define@key{markdownRenderers}{olBegin}{%
```

```
332 \renewcommand\markdownRendererOlBegin{#1}}%
333 \define@key{markdownRenderers}{olBeginTight}{%
334 \renewcommand\markdownRendererOlBeginTight{#1}}%
335 \define@key{markdownRenderers}{olItem}{%
336 \renewcommand\markdownRendererOlItem{#1}}%
337 \define@key{markdownRenderers}{olItemWithNumber}{%
338 \renewcommand\markdownRendererOlItemWithNumber[1]{#1}}%
339 \define@key{markdownRenderers}{olItemEnd}{%
340 \renewcommand\markdownRendererOlItemEnd{#1}}%
341 \define@key{markdownRenderers}{olEnd}{%
342 \renewcommand\markdownRendererOlEnd{#1}}%
343 \define@key{markdownRenderers}{olEndTight}{%
344 \renewcommand\markdownRendererOlEndTight{#1}}%
345 \define@key{markdownRenderers}{dlBegin}{%
346 \renewcommand\markdownRendererDlBegin{#1}}%
347 \define@key{markdownRenderers}{dlBeginTight}{%
348 \renewcommand\markdownRendererDlBeginTight{#1}}%
349 \define@key{markdownRenderers}{dlItem}{%
350 \renewcommand\markdownRendererDlItem[1]{#1}}%
351 \define@key{markdownRenderers}{dlItemEnd}{%
352 \renewcommand\markdownRendererDlItemEnd{#1}}%
353 \define@key{markdownRenderers}{dlDefinitionBegin}{%
354 \renewcommand\markdownRendererDlDefinitionBegin{#1}}%
355 \define@key{markdownRenderers}{dlDefinitionEnd}{%
356 \renewcommand\markdownRendererDlDefinitionEnd{#1}}%
357 \define@key{markdownRenderers}{dlEnd}{%
358 \renewcommand\markdownRendererDlEnd{#1}}%
359 \define@key{markdownRenderers}{dlEndTight}{%
360 \renewcommand\markdownRendererDlEndTight{#1}}%
361 \define@key{markdownRenderers}{emphasis}{%
362 \renewcommand\markdownRendererEmphasis[1]{#1}}%
363 \define@key{markdownRenderers}{strongEmphasis}{%
364 \renewcommand\markdownRendererStrongEmphasis[1]{#1}}%
365 \define@key{markdownRenderers}{blockQuoteBegin}{%
366 \renewcommand\markdownRendererBlockQuoteBegin{#1}}%
367 \define@key{markdownRenderers}{blockQuoteEnd}{%
368 \renewcommand\markdownRendererBlockQuoteEnd{#1}}%
369 \define@key{markdownRenderers}{inputVerbatim}{%
370 \renewcommand\markdownRendererInputVerbatim[1]{#1}}%
371 \define@key{markdownRenderers}{inputFencedCode}{%
372 \renewcommand\markdownRendererInputFencedCode[2]{#1}}%
373 \define@key{markdownRenderers}{headingOne}{%
374 \renewcommand\markdownRendererHeadingOne[1]{#1}}%
375 \define@key{markdownRenderers}{headingTwo}{%
376 \renewcommand\markdownRendererHeadingTwo[1]{#1}}%
377 \define@key{markdownRenderers}{headingThree}{%
378 \renewcommand\markdownRendererHeadingThree[1]{#1}}%
```

```
379 \define@key{markdownRenderers}{headingFour}{%
380 \renewcommand\markdownRendererHeadingFour[1]{#1}}%
381 \define@key{markdownRenderers}{headingFive}{%
382 \renewcommand\markdownRendererHeadingFive[1]{#1}}%
383 \define@key{markdownRenderers}{headingSix}{%
384 \renewcommand\markdownRendererHeadingSix[1]{#1}}%
385 \define@key{markdownRenderers}{horizontalRule}{%
386 \renewcommand\markdownRendererHorizontalRule{#1}}%
387 \define@key{markdownRenderers}{footnote}{%
388 \renewcommand\markdownRendererFootnote[1]{#1}}%
389 \define@key{markdownRenderers}{cite}{%
390 \renewcommand\markdownRendererCite[1]{#1}}%
391 \define@key{markdownRenderers}{textCite}{%
392 \renewcommand\markdownRendererTextCite[1]{#1}}%
```
The following example ETEX code showcases a possible configuration of the [\markdownRendererLink](#page-13-0) and [\markdownRendererEmphasis](#page-16-0) markdown token renderers.

```
\markdownSetup{
 renderers = {
   link = {#4}, % Render links as the link title.
   emphasis = \begin{math}, % Render emphasized text via '\emph'.
 }
}
```
**2.3.2.3 Plain T<sub>F</sub>X Markdown Token Renderer Prototypes** The *EIFX* interface recognizes an option with the rendererPrototypes key, whose value must be a list of options that map directly to the markdown token renderer prototype macros exposed by the plain T<sub>E</sub>X interface (see Section [2.2.4\)](#page-18-0).

```
393 \define@key{markdownRendererPrototypes}{interblockSeparator}{%
394 \renewcommand\markdownRendererInterblockSeparatorPrototype{#1}}%
395 \define@key{markdownRendererPrototypes}{lineBreak}{%
396 \renewcommand\markdownRendererLineBreakPrototype{#1}}%
397 \define@key{markdownRendererPrototypes}{ellipsis}{%
398 \renewcommand\markdownRendererEllipsisPrototype{#1}}%
399 \define@key{markdownRendererPrototypes}{nbsp}{%
400 \renewcommand\markdownRendererNbspPrototype{#1}}%
401 \define@key{markdownRendererPrototypes}{leftBrace}{%
402 \renewcommand\markdownRendererLeftBracePrototype{#1}}%
403 \define@key{markdownRendererPrototypes}{rightBrace}{%
404 \renewcommand\markdownRendererRightBracePrototype{#1}}%
405 \define@key{markdownRendererPrototypes}{dollarSign}{%
406 \renewcommand\markdownRendererDollarSignPrototype{#1}}%
407 \define@key{markdownRendererPrototypes}{percentSign}{%
```

```
408 \renewcommand\markdownRendererPercentSignPrototype{#1}}%
409 \define@key{markdownRendererPrototypes}{ampersand}{%
410 \renewcommand\markdownRendererAmpersandPrototype{#1}}%
411 \define@key{markdownRendererPrototypes}{underscore}{%
412 \renewcommand\markdownRendererUnderscorePrototype{#1}}%
413 \define@key{markdownRendererPrototypes}{hash}{%
414 \renewcommand\markdownRendererHashPrototype{#1}}%
415 \define@key{markdownRendererPrototypes}{circumflex}{%
416 \renewcommand\markdownRendererCircumflexPrototype{#1}}%
417 \define@key{markdownRendererPrototypes}{backslash}{%
418 \renewcommand\markdownRendererBackslashPrototype{#1}}%
419 \define@key{markdownRendererPrototypes}{tilde}{%
420 \renewcommand\markdownRendererTildePrototype{#1}}%
421 \define@key{markdownRendererPrototypes}{pipe}{%
422 \renewcommand\markdownRendererPipePrototype{#1}}%
423 \define@key{markdownRendererPrototypes}{codeSpan}{%
424 \renewcommand\markdownRendererCodeSpanPrototype[1]{#1}}%
425 \define@key{markdownRendererPrototypes}{link}{%
426 \renewcommand\markdownRendererLinkPrototype[4]{#1}}%
427 \define@key{markdownRendererPrototypes}{image}{%
428 \renewcommand\markdownRendererImagePrototype[4]{#1}}%
429 \define@key{markdownRendererPrototypes}{ulBegin}{%
430 \renewcommand\markdownRendererUlBeginPrototype{#1}}%
431 \define@key{markdownRendererPrototypes}{ulBeginTight}{%
432 \renewcommand\markdownRendererUlBeginTightPrototype{#1}}%
433 \define@key{markdownRendererPrototypes}{ulItem}{%
434 \renewcommand\markdownRendererUlItemPrototype{#1}}%
435 \define@key{markdownRendererPrototypes}{ulItemEnd}{%
436 \renewcommand\markdownRendererUlItemEndPrototype{#1}}%
437 \define@key{markdownRendererPrototypes}{ulEnd}{%
438 \renewcommand\markdownRendererUlEndPrototype{#1}}%
439 \define@key{markdownRendererPrototypes}{ulEndTight}{%
440 \renewcommand\markdownRendererUlEndTightPrototype{#1}}%
441 \define@key{markdownRendererPrototypes}{olBegin}{%
442 \renewcommand\markdownRendererOlBeginPrototype{#1}}%
443 \define@key{markdownRendererPrototypes}{olBeginTight}{%
444 \renewcommand\markdownRendererOlBeginTightPrototype{#1}}%
445 \define@key{markdownRendererPrototypes}{olItem}{%
446 \renewcommand\markdownRendererOlItemPrototype{#1}}%
447 \define@key{markdownRendererPrototypes}{olItemWithNumber}{%
448 \renewcommand\markdownRendererOlItemWithNumberPrototype[1]{#1}}%
449 \define@key{markdownRendererPrototypes}{olItemEnd}{%
450 \renewcommand\markdownRendererOlItemEndPrototype{#1}}%
451 \define@key{markdownRendererPrototypes}{olEnd}{%
452 \renewcommand\markdownRendererOlEndPrototype{#1}}%
453 \define@key{markdownRendererPrototypes}{olEndTight}{%
454 \renewcommand\markdownRendererOlEndTightPrototype{#1}}%
```

```
455 \define@key{markdownRendererPrototypes}{dlBegin}{%
456 \renewcommand\markdownRendererDlBeginPrototype{#1}}%
457 \define@key{markdownRendererPrototypes}{dlBeginTight}{%
458 \renewcommand\markdownRendererDlBeginTightPrototype{#1}}%
459 \define@key{markdownRendererPrototypes}{dlItem}{%
460 \renewcommand\markdownRendererDlItemPrototype[1]{#1}}%
461 \define@key{markdownRendererPrototypes}{dlItemEnd}{%
462 \renewcommand\markdownRendererDlItemEndPrototype{#1}}%
463 \define@key{markdownRendererPrototypes}{dlDefinitionBegin}{%
464 \renewcommand\markdownRendererDlDefinitionBeginPrototype{#1}}%
465 \define@key{markdownRendererPrototypes}{dlDefinitionEnd}{%
466 \renewcommand\markdownRendererDlDefinitionEndPrototype{#1}}%
467 \define@key{markdownRendererPrototypes}{dlEnd}{%
468 \renewcommand\markdownRendererDlEndPrototype{#1}}%
469 \define@key{markdownRendererPrototypes}{dlEndTight}{%
470 \renewcommand\markdownRendererDlEndTightPrototype{#1}}%
471 \define@key{markdownRendererPrototypes}{emphasis}{%
472 \renewcommand\markdownRendererEmphasisPrototype[1]{#1}}%
473 \define@key{markdownRendererPrototypes}{strongEmphasis}{%
474 \renewcommand\markdownRendererStrongEmphasisPrototype[1]{#1}}%
475 \define@key{markdownRendererPrototypes}{blockQuoteBegin}{%
476 \renewcommand\markdownRendererBlockQuoteBeginPrototype{#1}}%
477 \define@key{markdownRendererPrototypes}{blockQuoteEnd}{%
478 \renewcommand\markdownRendererBlockQuoteEndPrototype{#1}}%
479 \define@key{markdownRendererPrototypes}{inputVerbatim}{%
480 \renewcommand\markdownRendererInputVerbatimPrototype[1]{#1}}%
481 \define@key{markdownRendererPrototypes}{inputFencedCode}{%
482 \renewcommand\markdownRendererInputFencedCodePrototype[2]{#1}}%
483 \define@key{markdownRendererPrototypes}{headingOne}{%
484 \renewcommand\markdownRendererHeadingOnePrototype[1]{#1}}%
485 \define@key{markdownRendererPrototypes}{headingTwo}{%
486 \renewcommand\markdownRendererHeadingTwoPrototype[1]{#1}}%
487 \define@key{markdownRendererPrototypes}{headingThree}{%
488 \renewcommand\markdownRendererHeadingThreePrototype[1]{#1}}%
489 \define@key{markdownRendererPrototypes}{headingFour}{%
490 \renewcommand\markdownRendererHeadingFourPrototype[1]{#1}}%
491 \define@key{markdownRendererPrototypes}{headingFive}{%
492 \renewcommand\markdownRendererHeadingFivePrototype[1]{#1}}%
493 \define@key{markdownRendererPrototypes}{headingSix}{%
494 \renewcommand\markdownRendererHeadingSixPrototype[1]{#1}}%
495 \define@key{markdownRendererPrototypes}{horizontalRule}{%
496 \renewcommand\markdownRendererHorizontalRulePrototype{#1}}%
497 \define@key{markdownRendererPrototypes}{footnote}{%
498 \renewcommand\markdownRendererFootnotePrototype[1]{#1}}%
499 \define@key{markdownRendererPrototypes}{cite}{%
500 \renewcommand\markdownRendererCitePrototype[1]{#1}}%
501 \define@key{markdownRendererPrototypes}{textCite}{%
```
<span id="page-30-0"></span>502 \renewcommand\markdownRendererTextCitePrototype[1]{#1}}%

The following example  $E$ F<sub>K</sub>X code showcases a possible configuration of the \markdownRendererImagePrototype and \markdownRendererCodeSpanPrototype markdown token renderer prototypes.

```
\markdownSetup{
 rendererPrototypes = {
   image = {\line{\dagger}}codeSpan = {\texttt{#1}}, % Render inline code via '\texttt'.
 }
}
```
# **2.4 ConTEXt Interface**

The ConT<sub>E</sub>Xt interface provides a start-stop macro pair for the typesetting of markdown input from within ConT<sub>E</sub>Xt. The rest of the interface is inherited from the plain T<sub>E</sub>X interface (see Section [2.2\)](#page-9-0).

```
503 \writestatus{loading}{ConTeXt User Module / markdown}%
504 \unprotect
```
The ConT<sub>E</sub>Xt interface is implemented by the  $t$ -markdown.tex ConT<sub>E</sub>Xt module file that can be loaded as follows:

\usemodule[t][markdown]

It is expected that the special plain TEX characters have the expected category codes, when \inputting the file.

#### **2.4.1 Typesetting Markdown**

The interface exposes the \startmarkdown and \stopmarkdown macro pair for the typesetting of a markdown document fragment.

505 \let\startmarkdown\relax 506 \let\stopmarkdown\relax

You may prepend your own code to the \startmarkdown macro and redefine the \stopmarkdown macro to produce special effects before and after the markdown block.

Note that the \startmarkdown and \stopmarkdown macros are subject to the same limitations as the [\markdownBegin](#page-9-0) and [\markdownEnd](#page-9-0) macros exposed by the plain T<sub>E</sub>X interface.

The following example ConTEXt code showcases the usage of the \startmarkdown and \stopmarkdown macros:

```
\usemodule[t][markdown]
\starttext
\startmarkdown
_Hello_ **world** ...
\stopmarkdown
\stoptext
```
# **3 Technical Documentation**

This part of the manual describes the implementation of the interfaces exposed by the package (see Section [2\)](#page-3-0) and is aimed at the developers of the package, as well as the curious users.

## **3.1 Lua Implementation**

The Lua implementation implements writer and reader objects that provide the conversion from markdown to plain TEX.

The Lunamark Lua module implements writers for the conversion to various other formats, such as DocBook, Groff, or HTML. These were stripped from the module and the remaining markdown reader and plain T<sub>E</sub>X writer were hidden behind the converter functions exposed by the Lua interface (see Section [2.1\)](#page-3-0).

```
507 local upper, gsub, format, length =
508 string.upper, string.gsub, string.format, string.len
509 local concat = table.concat
510 local P, R, S, V, C, Cg, Cb, Cmt, Cc, Ct, B, Cs, any =511 lpeg.P, lpeg.R, lpeg.S, lpeg.V, lpeg.C, lpeg.Cg, lpeg.Cb,
512 lpeg.Cmt, lpeg.Cc, lpeg.Ct, lpeg.B, lpeg.Cs, lpeg.P(1)
```
#### **3.1.1 Utility Functions**

This section documents the utility functions used by the Lua code. These functions are encapsulated in the util object. The functions were originally located in the lunamark/util.lua file in the Lunamark Lua module.

```
513 local util = \{\}
```
The util.err method prints an error message msg and exits. If exit code is provided, it specifies the exit code. Otherwise, the exit code will be 1.

```
514 function util.err(msg, exit_code)
515 io.stderr:write("markdown.lua: " .. msg .. "\n")
516 os.exit(exit_code or 1)
517 end
```
<span id="page-32-0"></span>The util.cache method computes the digest of string and salt, adds the suffix and looks into the directory dir, whether a file with such a name exists. If it does not, it gets created with transform(string) as its content. The filename is then returned.

```
518 function util.cache(dir, string, salt, transform, suffix)
519 local digest = md5.sumhexa(string .. (salt or ""))
520 local name = util.pathname(dir, digest .. suffix)
521 local file = io.open(name, "r")
522 if file == nil then -- If no cache entry exists, then create a new one.
523 local file = assert(io.open(name, "w"))524 local result = string
525 if transform ~= nil then
526 result = transform(result)
527 end
528 assert(file:write(result))
529 assert(file:close())
530 end
531 return name
532 end
   The util.table_copy method creates a shallow copy of a table t and its metatable.
533 function util.table_copy(t)
```

```
534 local u = \{\}535 for k, v in pairs(t) do u[k] = v end
536 return setmetatable(u, getmetatable(t))
537 end
```
The util.expand\_tabs\_in\_line expands tabs in string s. If tabstop is specified, it is used as the tab stop width. Otherwise, the tab stop width of 4 characters is used. The method is a copy of the tab expansion algorithm from [\[3,](#page-81-0) Chapter 21].

```
538 function util.expand_tabs_in_line(s, tabstop)
539 local tab = tabstop or 4
540 local corr = 0
541 return (s:gsub("()\t", function(p)
542 local sp = tab - (p - 1 + corr) % tab
543 corr = corr - 1 + sp
544 return string.rep(" ", sp)
545 end))
546 end
```
The util.walk method walks a rope  $t$ , applying a function  $f$  to each leaf element in order. A rope is an array whose elements may be ropes, strings, numbers, or functions. If a leaf element is a function, call it and get the return value before proceeding.

```
547 function util.walk(t, f)
548 local typ = type(t)
549 if typ == "string" then
```

```
550 f(t)
551 elseif typ == "table" then
552 local i = 1553 local n
554 n = t[i]555 while n do
556 util.walk(n, f)
557 i = i + 1558 n = t[i]559 end
560 elseif typ == "function" then
561 local ok, val = pcall(t)562 if ok then
563 util.walk(val,f)
564 end
565 else
566 f(tostring(t))
567 end
568 end
```
The util.flatten method flattens an array ary that does not contain cycles and returns the result.

```
569 function util.flatten(ary)
570 local new = \{\}571 for _,v in ipairs(ary) do
572 if type(v) == "table" then
573 for _,w in ipairs(util.flatten(v)) do
574 new [#new + 1] = w
575 end
576 else
577 new[#new + 1] = v578 end
579 end
580 return new
581 end
```
The util.rope to string method converts a rope rope to a string and returns it. For the definition of a rope, see the definition of the [util.walk](#page-32-0) method.

```
582 function util.rope_to_string(rope)
583 local buffer = \{\}584 util.walk(rope, function(x) buffer[#buffer + 1] = x end)
585 return table.concat(buffer)
586 end
```
The util.rope\_last method retrieves the last item in a rope. For the definition of a rope, see the definition of the [util.walk](#page-32-0) method.

```
587 function util.rope_last(rope)
588 if #rope == 0 then
```

```
589 return nil
590 else
591 local l = rope[#rope]
592 if type(1) == "table" then
593 return util.rope_last(l)
594 else
595 return l
596 end
597 end
598 end
```
Given an array ary and a string  $x$ , the util.intersperse method returns an array new, such that  $\text{arv}[i] == \text{new}[2*(i-1)+1]$  and  $\text{new}[2*1] == x$  for all  $1 \leq$  $i \leq #ary.$ 

```
599 function util.intersperse(ary, x)
600 local new = {}
601 local l = #ary602 for i,v in ipairs(ary) do
603 \operatorname{local} n = #new
604 new[n + 1] = v605 if i ~= l then
606 new[n + 2] = x607 end
608 end
609 return new
610 end
```
Given an array ary and a function  $f$ , the util.map method returns an array new, such that  $new[i] == f(ary[i])$  for all  $1 \le i \le #ary$ .

```
611 function util.map(ary, f)
612 local new = {}
613 for i,v in ipairs(ary) do
614 new[i] = f(v)615 end
616 return new
617 end
```
Given a table char escapes mapping escapable characters to escaped strings and optionally a table string\_escapes mapping escapable strings to escaped strings, the util.escaper method returns an escaper function that escapes all occurances of escapable strings and characters (in this order).

The method uses LPeg, which is faster than the Lua string.gsub built-in method. function util.escaper(char\_escapes, string\_escapes)

Build a string of escapable characters.

```
619 local char_escapes_list = ""
620 for i, in pairs(char escapes) do
621 char_escapes_list = char_escapes_list .. i
```
622 end

Create an LPeg capture escapable that produces the escaped string corresponding to the matched escapable character.

623 local escapable = S(char\_escapes\_list) / char\_escapes

If string\_escapes is provided, turn escapable into the

 $\sum$ (k*,*v)∈string\_escapes  $P(k)$  /  $v +$  escapable

capture that replaces any occurance of the string k with the string v for each  $(k, v) \in$ string\_escapes. Note that the pattern summation is not commutative and the its operands are inspected in the summation order during the matching. As a corrolary, the strings always take precedence over the characters.

```
624 if string escapes then
625 for k,v in pairs(string_escapes) do
626 escapable = P(k) / v + escapable
627 end
628 end
```
Create an LPeg capture escape\_string that captures anything escapable does and matches any other unmatched characters.

```
629 local escape_string = Cs((escapable + any)^0)
```
Return a function that matches the input string s against the escape\_string capture.

```
630 return function(s)
631 return lpeg.match(escape_string, s)
632 end
633 end
```
The util.pathname method produces a pathname out of a directory name dir and a filename file and returns it.

```
634 function util.pathname(dir, file)
635 if #dir == 0 then
636 return file
637 else
638 return dir .. "/" .. file
639 end
640 end
```
#### **3.1.2 Plain TEX Writer**

This section documents the [writer](#page-31-0) object, which implements the routines for producing the T<sub>E</sub>X output. The object is an amalgamate of the generic, T<sub>E</sub>X,  $E$ F<sub>F</sub>X writer objects that were located in the lunamark/writer/generic.lua, lunamark/writer/tex.lua, and lunamark/writer/latex.lua files in the Lunamark Lua module.
<span id="page-36-0"></span>Although not specified in the Lua interface (see Section [2.1\)](#page-3-0), the [writer](#page-31-0) object is exported, so that the curious user could easily tinker with the methods of the objects produced by the writer.new method described below. The user should be aware, however, that the implementation may change in a future revision.

```
641 M.writer = {}
```
The writer.new method creates and returns a new T<sub>EX</sub> writer object associated with the Lua interface options (see Section [2.1.2\)](#page-4-0) options. When options are unspecified, it is assumed that an empty table was passed to the method.

The objects produced by the writer.new method expose instance methods and variables of their own. As a convention, I will refer to these *{member}s* as writer->/*member*).

```
642 function M.writer.new(options)
643 local self = {}
```

```
644 options = options or \{\}
```
Make the options table inherit from the [defaultOptions](#page-4-0) table.

```
645 setmetatable(options, { __index = function (, key)
```

```
646 return defaultOptions[key] end })
```
Define writer->suffix as the suffix of the produced cache files.

```
647 self.suffix = ".tex"
```
Define writer->space as the output format of a space character.

```
648 self.space = " "
```
Define writer->nbsp as the output format of a non-breaking space character.

649 self.nbsp = "\\markdownRendererNbsp{}"

Define writer->plain as a function that will transform an input plain text block s to the output format.

650 function self.plain(s)

```
651 return s
```

```
652 end
```
Define writer->paragraph as a function that will transform an input paragraph s to the output format.

653 function self.paragraph(s) 654 return s

655 end

Define writer->pack as a function that will take the filename name of the output file prepared by the reader and transform it to the output format.

```
656 function self.pack(name)
657 return [[\input"]] .. name .. [["\relax]]
658 end
```
Define writer->interblocksep as the output format of a block element separator.

```
659 self.interblocksep = "\\markdownRendererInterblockSeparator\n{}"
```
Define writer->eof as the end of file marker in the output format.

 $660$  self.eof =  $\lceil \text{relax} \rceil$ 

Define writer->linebreak as the output format of a forced line break.

```
661 self.linebreak = "\\markdownRendererLineBreak\n{}"
```
Define writer->ellipsis as the output format of an ellipsis.

```
662 self.ellipsis = "\\markdownRendererEllipsis{}"
```
Define writer->hrule as the output format of a horizontal rule.

663 self.hrule = "\\markdownRendererHorizontalRule{}"

Define a table escaped chars containing the mapping from special plain TEX characters (including the active pipe character  $(|)$ ) of ConT<sub>EXt</sub>) to their escaped variants. Define tables escaped\_minimal\_chars and escaped\_minimal\_strings containing the mapping from special plain characters and character strings that need to be escaped even in content that will not be typeset.

```
664 local escaped_chars = {
```

```
665 ["{'"] = "\langle}markdownRendererLeftBrace{}",
666 ["}"] = "\\markdownRendererRightBrace{}",
667 ["\"] = "\\markdownRendererDollarSign{}",
668 ["%"] = "\\markdownRendererPercentSign{}",
669 ["\mathcal{E}"] = "\\markdownRendererAmpersand{}",
670 [" "] = "\langlebwnRendererUnderstandingcore{}'",671 ["#"] = "\langle downRandom (PHash),
672 ["^"] = "\\markdownRendererCircumflex{}'',673 ["\\\"] = "\langle downRandom (P3),
674 ["~"] = "\\markdownRendererTitle{}'',675 \begin{bmatrix} 1 \end{bmatrix} = 1 \cdot \frac{\text{bin}1}{1}676 local escaped_minimal_chars = {
677 ["{'"] = "\langle}markdownRendererLeftBrace{}",
678 [''] = "\langle\text{downRendererRightBrace}"]679 ["%"] = "\\markdownRendererPercentSign{}",
680 ["\U1] = "\U2kdownRendererBackslash{\}", \}681 local escaped_minimal_strings = {
682 ["^"] = "\\\markdownRendererCircumflex\\markdownRendererCircumflex"
```
Use the escaped\_chars table to create an escaper function escape and the escaped\_minimal\_chars and escaped\_minimal\_strings tables to create an escaper function escape\_minimal.

```
683 local escape = util.escaper(escaped_chars)
684 local escape_minimal = util.escaper(escaped_minimal_chars,
685 escaped_minimal_strings)
```
Define writer->string as a function that will transform an input plain text span s to the output format and writer->uri as a function that will transform an input URI u to the output format. If the [hybrid](#page-6-0) option is true, use identity functions. Otherwise, use the escape and escape\_minimal functions.

```
686 if options.hybrid then
687 self.string = function(s) return s end
688 self.uri = function(u) return u end
689 else
690 self.string = escape
691 self.uri = escape_minimal
692 end
```
Define writer->code as a function that will transform an input inlined code span s to the output format.

```
693 function self.code(s)
694 return {"\\markdownRendererCodeSpan{",escape(s),"}"}
695 end
```
Define writer->link as a function that will transform an input hyperlink to the output format, where lab corresponds to the label, src to URI, and tit to the title of the link.

```
696 function self.link(lab,src,tit)
697 return {"\\markdownRendererLink{",lab,"}",
698 "{",self.string(src),"}",
699 "\{", self.uri(src), "\}"700 "{",self.string(tit or ""),"}"}
701 end
```
Define writer->image as a function that will transform an input image to the output format, where lab corresponds to the label, src to the URL, and tit to the title of the image.

```
702 function self.image(lab,src,tit)
703 return {"\\markdownRendererImage{",lab,"}",
704 "{",self.string(src),"}",
705 "{",self.uri(src),"}",
706 "{",self.string(tit or ""),"}"}
707 end
```
Define writer->bulletlist as a function that will transform an input bulleted list to the output format, where items is an array of the list items and tight specifies, whether the list is tight or not.

```
708 local function ulitem(s)
709 return {"\\markdownRendererUlItem ",s,
710 "\\markdownRendererUlItemEnd "}
711 end
712
713 function self.bulletlist(items,tight)
714 local buffer = {}
715 for _,item in ipairs(items) do
716 buffer[#buffer + 1] = ulitem(item)
717 end
718 local contents = util.intersperse(buffer, "\langle n'' \rangle
```

```
719 if tight and options.tightLists then
720 return {"\\markdownRendererUlBeginTight\n",contents,
721 "\n\\markdownRendererUlEndTight "}
722 else
723 return {"\\markdownRendererUlBegin\n",contents,
724 "\n\\markdownRendererUlEnd "}
725 end
726 end
```
Define writer->ollist as a function that will transform an input ordered list to the output format, where items is an array of the list items and tight specifies, whether the list is tight or not. If the optional parameter startnum is present, it should be used as the number of the first list item.

```
727 local function olitem(s,num)
728 if num ~= nil then
729 return {"\\markdownRendererOlItemWithNumber{",num,"}",s,
730 WEITHERELER THEORY SEETS THE THEORY TELECONDENSITY ISSUES TO A THEORY TELECONOMIC TELECONOMIC TELECONOMIC
731 else
732 return {"\\markdownRendererOlItem ",s,
733 ''\mathrm{downRendererOlltemEnd "}734 end
735 end
736
737 function self.orderedlist(items,tight,startnum)
738 local buffer = {}
739 local num = startnum
740 for _,item in ipairs(items) do
741 buffer[#buffer + 1] = olitem(item.num)
742 if num ~= nil then
743 num = num + 1
744 end
745 end
746 local contents = util.intersperse(buffer, "\langle n'' \rangle747 if tight and options.tightLists then
748 return {"\\markdownRendererOlBeginTight\n",contents,
749 "\n\\markdownRendererOlEndTight"}
750 else
751 return {"\\markdownRendererOlBegin\n", contents,
752 "\n\\markdownRendererOlEnd "}
753 end
754 end
```
Define writer->definitionlist as a function that will transform an input definition list to the output format, where items is an array of tables, each of the form { term = t, definitions = defs }, where t is a term and defs is an array of definitions. tight specifies, whether the list is tight or not.

```
755 local function dlitem(term, defs)
```

```
756 local retVal = {"\\markdownRendererDlItem{",term,"}"}
757 for _, def in ipairs(defs) do
758 retVal[#retVal+1] = {"\\\markdownRendererDlDefinitionBegin", def,759 "\\markdownRendererDlDefinitionEnd "}
760 end
761 retVal[#retVal+1] = "\\markdownRendererDlItemEnd "
762 return retVal
763 end
764
765 function self.definitionlist(items,tight)
766 local buffer = {}
767 for _,item in ipairs(items) do
768 buffer[#buffer + 1] = dlitem(item.term, item.definitions)
769 end
770 if tight and options.tightLists then
771 return {"\\markdownRendererDlBeginTight\n", buffer,
772 "\n\\markdownRendererDlEndTight"}
773 else
774 return {"\\markdownRendererDlBegin\n", buffer,
775 "\n\\markdownRendererDlEnd"}
776 end
777 end
   Define writer->emphasis as a function that will transform an emphasized span s
```
of input text to the output format.

```
778 function self.emphasis(s)
```

```
779 return {"\\markdownRendererEmphasis{", s, "}"}
780 end
```
Define writer->strong as a function that will transform a strongly emphasized span s of input text to the output format.

```
781 function self.strong(s)
782 return {"\\markdownRendererStrongEmphasis{",s,"}"}
783 end
```
Define writer->blockquote as a function that will transform an input block quote s to the output format.

```
784 function self.blockquote(s)
785 return {"\\markdownRendererBlockQuoteBegin\n",s,
786 "\n\\markdownRendererBlockQuoteEnd "}
787 end
```
Define writer->verbatim as a function that will transform an input code block s to the output format.

```
788 function self.verbatim(s)
789 local name = util.cache(options.cacheDir, s, nil, nil, ".verbatim")
790 return {\nabla} return {\nabla} {\nabla}791 end
```
Define writer->codeFence as a function that will transform an input fenced code block s with the infostring i to the output format.

```
792 function self.fencedCode(i, s)
793 local name = util.cache(options.cacheDir, s, nil, nil, ".verbatim")
794 return {"\\markdownRendererInputFencedCode{",name,"}{",i,"}"}
```
end

Define writer->heading as a function that will transform an input heading s at level level to the output format.

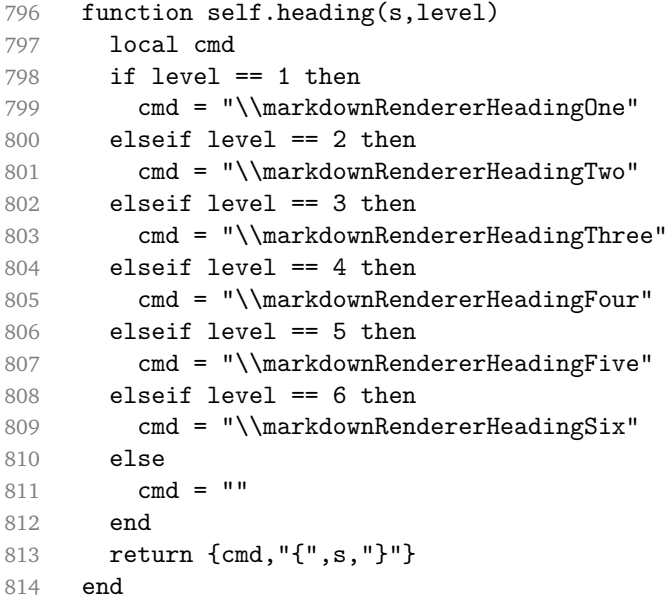

Define writer->note as a function that will transform an input footnote s to the output format.

```
815 function self.note(s)
816 return {"\\markdownRendererFootnote{",s,"}"}
817 end
```
Define writer->citations as a function that will transform an input array of citations cites to the output format. If text\_cites is true, the citations should be rendered in-text, when applicable. The cites array contains tables with the following keys and values:

- suppress  $\alpha$ uthor If the value of the key is true, then the author of the work should be omitted in the citation, when applicable.
- prenote The value of the key is either nil or a rope that should be inserted before the citation.
- postnote The value of the key is either nil or a rope that should be inserted after the citation.

• name – The value of this key is the citation name.

```
818 function self.citations(text cites, cites)
819 local buffer = {"\\markdownRenderer", text cites and "TextCite" or "Cite",
820 "{", #cites, "}"}
821 for _, cite in ipairs(cites) do
822 buffer[#buffer+1] = {cite.suppress_author and "-" or "+", "{",
823 cite.prenote or "", "}{", cite.postnote or "", "}{", cite.name, "}"}
824 end
825 return buffer
826 end
827
828 return self
829 end
```
## **3.1.3 Markdown Reader**

This section documents the [reader](#page-31-0) object, which implements the routines for parsing the markdown input. The object corresponds to the markdown reader object that was located in the lunamark/reader/markdown.lua file in the Lunamark Lua module.

Although not specified in the Lua interface (see Section [2.1\)](#page-3-0), the [reader](#page-31-0) object is exported, so that the curious user could easily tinker with the methods of the objects produced by the reader.new method described below. The user should be aware, however, that the implementation may change in a future revision.

The reader.new method creates and returns a new T<sub>EX</sub> reader object associated with the Lua interface options (see Section [2.1.2\)](#page-4-0) options and with a writer object writer. When options are unspecified, it is assumed that an empty table was passed to the method.

The objects produced by the reader.new method expose instance methods and variables of their own. As a convention, I will refer to these *(member)s* as reader->*{member}*.

```
830 M.reader = {}
831 function M.reader.new(writer, options)
832 local self = \{\}833 options = options or {}
```
Make the options table inherit from the [defaultOptions](#page-4-0) table.

```
834 setmetatable(options, { index = function (, key)
835 return defaultOptions[key] end })
```
**3.1.3.1 Top Level Helper Functions** Define normalize\_tag as a function that normalizes a markdown reference tag by lowercasing it, and by collapsing any adjacent whitespace characters.

836 local function normalize\_tag(tag)

```
837 return unicode.utf8.lower(
838 gsub(util.rope_to_string(tag), "[ \hbar\rtimes t]+", " "))
839 end
```
Define expandtabs either as an identity function, when the [preserveTabs](#page-8-0) Lua inrerface option is true, or to a function that expands tabs into spaces otherwise.

```
840 local expandtabs
841 if options.preserveTabs then
842 expandtabs = function(s) return s end
843 else
844 expandtabs = function(s)
845 if s:find("\t\tt') then846 return s:gsub("[^\n]*", util.expand_tabs_in_line)
847 else
848 return s
849 end
850 end
851 end
```
## **3.1.3.2 Top Level Parsing Functions**

```
852 local syntax
853 local blocks_toplevel
854 local blocks
855 local inlines, inlines no link, inlines nbsp
856
857 local function create_parser(name, grammar)
858 return function(str)
859 local res = lpeg.match(grammar(), str)
860 if res == nil then
861 error(format("%s failed on:\n%s", name, str:sub(1,20)))
862 else
863 return res
864 end
865 end
866 end
867
868 local parse_blocks = create_parser("parse_blocks",
869 function() return blocks end)
870 local parse_blocks_toplevel = create_parser("parse_blocks_toplevel",
871 function() return blocks_toplevel end)
872 local parse_inlines = create_parser("parse_inlines",
873 function() return inlines end)
874 local parse inlines no link = create parser("parse inlines no link",
875 function() return inlines no link end)
876 local parse inlines nbsp = create parser("parse inlines nbsp",
877 function() return inlines nbsp end)
```
# **3.1.3.3 Generic PEG Patterns**

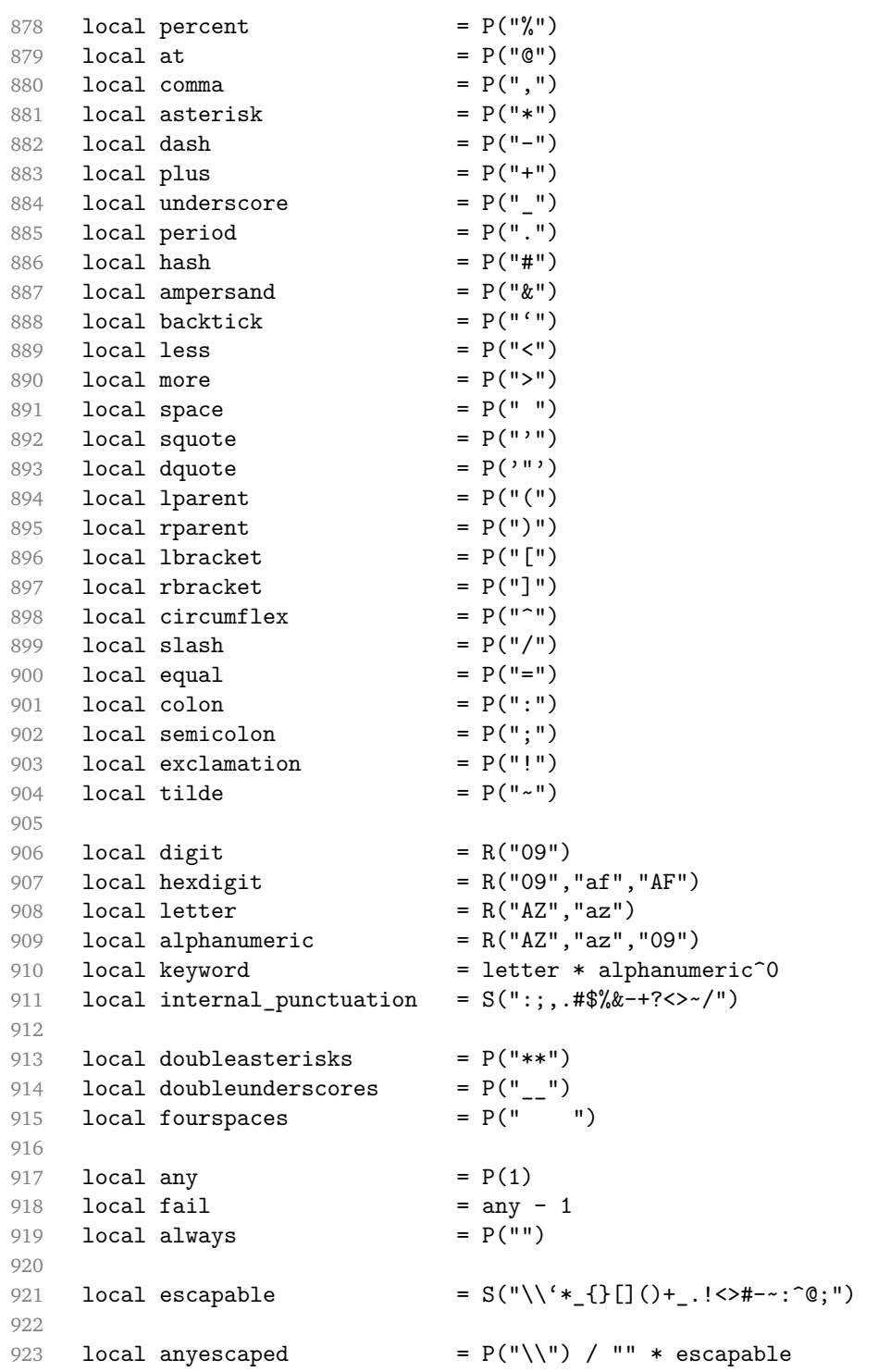

```
924 + any
925
926 local tab = P("\t")
927 local spacechar = S("\t ")
928 local spacing = S(" \n\infty)<br>929 local newline = P(" \n\infty)929 local newline
930 local nonspacechar = any - spacing
931 local tightblocksep = P("001")932
933 local specialchar = S("*_{g} @{S}() \setminus S @{S}")
934
935 local normalchar = any -936 (specialchar + spacing + tightblocksep)
937 local optionalspace = spacechar<sup>^0</sup>
938 local eof = - \text{any}939 local nonindentspace = space\hat{-}3 * - spacechar
940 local indent = space\hat{-}3 * tab
941 + fourspaces / ""
942 local linechar = P(1 - newline)
943944 local blankline = optionalspace * newline / "\n\pi"
945 local blanklines = blankline<sup>\degree0</sub></sup>
946 local skipblanklines = (optionalspace * newline)\hat{O}947 local indentedline = indent /"" * C(linechar^1 * newline^-1)
948 local optionallyindentedline = indent^-1 /"" * C(linechar^1 * newline^-1)
949 local sp = spacing<sup>^0</sup>
950 local spnl = optionalspace * (newline * optionalspace)\hat{}-1
951 local line = linechar\hat{O} * newline
952 + linechar<sup>2</sup> * eof
953 local nonemptyline = line - blankline
954
955 local chunk = line * (optionallyindentedline - blankline)<sup>^0</sup>
956
957 -- block followed by 0 or more optionally
958 -- indented blocks with first line indented.
959 local function indented_blocks(bl)
960 return Cs( bl
961 * (blankline<sup>*</sup> * indent * -blankline * bl)<sup>\degree0</sub></sup>
962 * (blankline<sup>2</sup> + eof) )
963 end
```
## **3.1.3.4 List PEG Patterns**

```
964 local bulletchar = C(plus + asterisk + dash)
965
966 local bullet = ( bulletchar * #spacing * (tab + space<sup>-3</sup>)
967 + space * bulletchar * #spacing * (tab + space^-2)
```

```
968 + space * space * bulletchar * #spacing * (tab + space<sup>-1</sup>)
969 + space * space * space * bulletchar * #spacing
970 ) * -bulletchar
971
972 if options.hashEnumerators then
973 dig = digit + hash
974 else
975 dig = digit
976 end
977
978 local enumerator = C(dig^3 * period) * # spacing979 + C(dig^2 * period) * #spacing * (tab + space^1)980 + C(dig * period) * #spacing * (tab + space<sup>-2</sup>)
981 + space * C(dig<sup>2</sup> * period) * #spacing
982 + space * C(dig * period) * #spacing * (tab + space<sup>-1</sup>)
983 + space * space * C(dig<sup>-1</sup> * period) * #spacing
```
### **3.1.3.5 Code Span PEG Patterns**

```
984 local openticks = Cg(backtick^1, "ticks")985
986 local function captures equal length(s,i,a,b)
987 return #a == #b and i
988 end
989
990 local closeticks = space<sup>-1</sup> *
991 Cmt(C(backtick^1) * Cb("ticks"), captures_equal_length)
992
993 local intickschar = (\text{any} - S(" \n\pi\'"))994 + (newline * -blankline)
995 + (space - closeticks)
996 + (backtick<sup>\text{1}</sup> - closeticks)
997
998 local inticks = openticks * space<sup>-1</sup> * C(intickschar<sup>o</sup>0) * closeticks
999 % \paragraph{Fenced Code \acro{peg} Patterns}
1000 % \begin{macrocode}
1001 local function captures_geq_length(s,i,a,b)
1002 return #a >= #b and i
1003 end
1004
1005 local infostring = (linechar - (backtick + space<sup>1</sup> * (newline + eof)))<sup>\circ0</sup>
1006
1007 local fenceindent
1008 local function fencehead(char)
1009 return C(nonindentspace) / function(s) fenceindent = #s end
1010 * Cg(char^3, "fencelength")1011 * optionalspace * C(infostring) * optionalspace
```

```
1012 * (newline + eof)
1013 end
1014
1015 local function fencetail(char)
1016 return nonindentspace
1017 * Cmt(C(char<sup>3)</sup> * Cb("fencelength"),
1018 captures_geq_length)
1019 * optionalspace * (newline + eof)
1020 + eof
1021 end
1022
1023 local function fencedline(char)
1024 return C(line - fencetail(char))
1025 / function(s)
1026 return s:gsub("^" .. string.rep(" ?",
1027 fenceindent), "")
1028 end
1029 end
```
## **3.1.3.6 Tag PEG Patterns**

```
1030 local leader = space<sup>\sim-3</sup>
1031
1032 -- in balanced brackets, parentheses, quotes:
1033 local bracketed = P{ lbracket
1034 * ((anyescaped - (lbracket + rbracket
1035 + blankline^2)) + V(1))^0
1036 * rbracket }
1037
1038 local inparens = P{ lparent
1039 * ((anyescaped - (lparent + rparent)
1040 + 1040 + 1040 + 10401041 * rparent }
1042
1043 local squoted = P{ squote * alphanumeric
1044 * ((anyescaped - (squote + blankline^2))
1045 + V(1)^{\sim}01046 * squote }
1047
1048 local dquoted = P\{ dquote * alphanumeric
1049 * ((anyescaped - (dquote + blankline^2))
1050 + V(1)^{\sim}01051 * dquote }
1052
1053 -- bracketed 'tag' for markdown links, allowing nested brackets:
1054 local tag = lbracket
1055 * Cs((alphanumeric<sup>^</sup>1
```

```
1056 + bracketed
1057 + inticks
1058 + (anyescaped - (rbracket + blankline^2)))^0)
1059 * rbracket
1060
1061 -- url for markdown links, allowing balanced parentheses:
1062 local url = less * Cs((\text{anyescaped}-\text{more})^0) * more
1063 + Cs((inparens + (anyescaped-spacing-rparent))<sup>^1</sup>)
1064
1065 -- quoted text possibly with nested quotes:
1066 local title_s = squote * Cs(((anyescaped-squote) + squoted)\hat{O} *
1067 squote
1068
1069 local title_d = dquote * Cs(((anyescaped-dquote) + dquoted)^0) *
1070 dquote
1071
1072 local title_p = lparent
1073 * Cs((in parents + (anyescaped-rparent))^0)1074 * rparent
1075
1076 local title = title d + title s + title p
1077
1078 local optionaltitle = spnl * title * spacechar^0
1079 + Cc("")
```
## **3.1.3.7 Citation PEG Patterns**

```
1080 local citation_name = Cs(dash<sup>2</sup>-1) * at1081 * Cs(alphanumeric
1082 * (alphanumeric + internal punctuation
1083 - comma - semicolon)<sup>^0</sup>)
1084
1085 local citation_body_prenote
1086 = Cs ((alphanumeric<sup>\text{1}</sup>
1087 + bracketed
1088 + inticks
1089 + (anyescaped
1090 - (rbracket + blankline^2))
1091 - (spnl * dash^-1 * at))^0)
1092
1093 local citation_body_postnote
1094 = Cs ((alphanumeric<sup>\text{1}</sup>
1095 + bracketed
1096 + inticks
1097 + (anyescaped
1098 - (rbracket + semicolon + blankline^2))
1099 - (spnl * rbracket))<sup>^0</sup>)
```

```
1100
1101 local citation_body_chunk
1102 = citation_body_prenote
1103 * spnl * citation_name
1104 * (comma * spnl)<sup>\sim-1</sub></sup>
1105 * citation_body_postnote
1106
1107 local citation_body = citation_body_chunk
1108 * (semicolon * spnl * citation_body_chunk)^0
1109
1110 local citation_headless_body_postnote
1111 = Cs ((alphanumeric<sup>\text{1}</sup>
1112 + bracketed
1113 + inticks
1114 + (anyescaped
1115 - (rbracket + at + semicolon + blankline^2))
1116 - (spnl * rbracket))^0)
1117
1118 local citation headless body
1119 = citation headless body postnote
1120 * (sp * semicolon * spnl * citation_body_chunk)^0
```
## **3.1.3.8 Footnote PEG Patterns**

```
1121 local rawnotes = \{\}1122
1123 local function strip_first_char(s)
1124 return s:sub(2)
1125 end
1126
1127 -- like indirect_link
1128 local function lookup_note(ref)
1129 return function()
1130 local found = rawnotes[normalize_tag(ref)]
1131 if found then
1132 return writer.note(parse_blocks_toplevel(found))
1133 else
1134 return {\lbrack}", parse inlines("^" .. ref), "]"}
1135 end
1136 end
1137 end
1138
1139 local function register_note(ref,rawnote)
1140 rawnotes[normalize_tag(ref)] = rawnote
1141 return ""
1142 end
1143
```

```
1144 local RawNoteRef = #(lbracket * circumflex) * tag / strip first char
1145
1146 local NoteRef = RawNoteRef / lookup_note
1147
1148 local NoteBlock
1149
1150 if options.footnotes then
1151 NoteBlock = leader * RawNoteRef * colon * spnl *
1152 indented_blocks(chunk) / register_note
1153 else
1154 NoteBlock = fail
1155 end
```
### **3.1.3.9 Link and Image PEG Patterns**

```
1156 -- List of references defined in the document
1157 local references
1158
1159 -- add a reference to the list
1160 local function register link(tag,url,title)
1161 references[normalize_tag(tag)] = { url = url, title = title }
1162 return ""
1163 end
1164
1165 -- parse a reference definition: [foo]: /bar "title"
1166 local define_reference_parser =
1167 leader * tag * colon * spacechar^0 * url * optionaltitle * blankline^1
1168
1169 -- lookup link reference and return either
1170 -- the link or nil and fallback text.
1171 local function lookup_reference(label,sps,tag)
1172 local tagpart
1173 if not tag then
1174 tag = label
1175 tagpart = ""
1176 elseif tag == "" then
1177 tag = label
1178 tagger = "[]"1179 else
1180 tagpart = {\lbrack}", parse inlines(tag), "]"}
1181 end
1182 if sps then
1183 tagpart = {sps, tagpart}
1184 end
1185 \log r = \text{references}[\text{normalize\_tag(tag)}]1186 if r then
1187 return r
```

```
1188 else
1189 return nil, {"[", parse_inlines(label), "]", tagpart}
1190 end
1191 end
1192
1193 -- lookup link reference and return a link, if the reference is found,
1194 -- or a bracketed label otherwise.
1195 local function indirect_link(label,sps,tag)
1196 return function()
1197 local r,fallback = lookup_reference(label,sps,tag)
1198 if r then
1199 return writer.link(parse_inlines_no_link(label), r.url, r.title)
1200 else
1201 return fallback
1202 end
1203 end
1204 end
1205
1206 -- lookup image reference and return an image, if the reference is found,
1207 -- or a bracketed label otherwise.
1208 local function indirect_image(label,sps,tag)
1209 return function()
1210 local r,fallback = lookup_reference(label,sps,tag)
1211 if r then
1212 return writer.image(writer.string(label), r.url, r.title)
1213 else
1214 return {"!", fallback}
1215 end
1216 end
1217 end
```
## **3.1.3.10 Spacing PEG Patterns**

```
1218 local bqstart = more
1219 local headerstart = hash
1220 + (line * (equal^1 + dash^1) * optionalspace * newline)
1221 local fencestart = fencehead(backtick) + fencehead(tilde)
1222
1223 if options.blankBeforeBlockquote then
1224 bqstart = fail
1225 end
1226
1227 if options.blankBeforeHeading then
1228 headerstart = fail
1229 end
1230
1231 if not options.fencedCode or options.blankBeforeCodeFence then
```

```
1232 fencestart = fail
1233 end
```
### **3.1.3.11 String PEG Rules**

![](_page_52_Picture_245.jpeg)

### **3.1.3.12 Ellipsis PEG Rules**

```
1239 local Ellipsis = P("...") / writer.ellipsis
1240
1241 local Smart = Ellipsis
```
### **3.1.3.13 Inline Code Block PEG Rules**

```
1242 local Code = inticks / writer.code
```
## **3.1.3.14 Spacing PEG Rules**

```
1243 local Endline = newline * -( -- newline, but not before...
1244 blankline -- paragraph break
1245 + tightblocksep -- nested list
1246 + eof -- end of document
1247 + bqstart
1248 + headerstart
1249 + fencestart
1250 ) * spacechar^0 / writer.space
1251
1252 local Space = spacechar<sup>2</sup> * Endline / writer.linebreak
1253 + spacechar^1 * Endline^-1 * eof / ""
1254 + spacechar<sup>^1</sup> * Endline<sup>^-1</sup> * optionalspace / writer.space
1255
1256 local NonbreakingEndline
1257 = newline * -( -- newline, but not before...
1258 blankline -- paragraph break
1259 + tightblocksep -- nested list
1260 + eof -- end of document
1261 + bqstart
1262 + headerstart
1263 + fencestart
1264 ) * spacechar<sup>^0</sup> / writer.nbsp
1265
1266 local NonbreakingSpace
1267 = spacechar<sup>2</sup> * Endline / writer.linebreak
```

```
1268 + spacechar<sup>2</sup>1 * Endline<sup>2-1</sup> * eof / ""
1269 + spacechar<sup>^1</sup> * Endline<sup>^-1</sup> * optionalspace / writer.nbsp
1270
1271 -- parse many p between starter and ender
1272 local function between(p, starter, ender)
1273 local ender2 = B(nonspacechar) * ender
1274 return (starter * #nonspacechar * Ct(p * (p - ender2)^0) * ender2)
1275 end
```
## **3.1.3.15 Emphasis PEG Rules**

```
1276 local Strong = ( between(Inline, doubleasterisks, doubleasterisks)
1277 + between(Inline, doubleunderscores, doubleunderscores)
1278 ) / writer.strong
1279
1280 local Emph = ( between(Inline, asterisk, asterisk)<br>1281 + between(Inline, underscore, undersc
                     + between(Inline, underscore, underscore)
1282 ) / writer.emphasis
```
## **3.1.3.16 Link PEG Rules**

![](_page_53_Picture_228.jpeg)

```
1310 -- parse a link or image (direct or indirect)<br>1311 local Link = DirectLink + IndirectLin
                                       = DirectLink + IndirectLink
```
## **3.1.3.17 Image PEG Rules**

```
1312 local DirectImage = exclamation
1313 * (tag / parse_inlines)
1314 * spnl
1315 * lparent
1316 * (url + Cc("")) -- link can be empty [foo]()1317 * optionaltitle
1318 * rparent
1319 / writer.image
1320
1321 local IndirectImage = exclamation * tag * (C(spnl) * tag)^-1 /
1322 indirect_image
1323
1324 local Image = DirectImage + IndirectImage
```
### **3.1.3.18 Miscellaneous Inline PEG Rules**

```
1325 -- avoid parsing long strings of * or _ as emph/strong
1326 local UlOrStarLine = asterisk^4 + underscore^4 / writer.string
1327
1328 local EscapedChar = S("\\'') * C(escapable) / writer.s</math>
```
## **3.1.3.19 Citations PEG Rules**

![](_page_54_Picture_247.jpeg)

![](_page_55_Picture_219.jpeg)

# **3.1.3.20 Code Block PEG Rules**

![](_page_55_Picture_220.jpeg)

### **3.1.3.21 Blockquote PEG Patterns**

```
1393 -- strip off leading > and indents, and run through blocks
1394 local Blockquote = Cs(1395 ((leader * more * space<sup>\sim-1)/"" * linechar\sim0 * newline)\sim1</sup>
1396 * (-blankline * linechar<sup>*</sup> * newline)<sup>\infty</sup>
1397 * (blankline<sup>^</sup>0 / "")
1398 (1398 )^1) / parse_blocks_toplevel / writer.blockquote
1399
1400 local function lineof(c)
1401 return (leader * (P(c) * optionalspace)^3 * (newline * blankline^1
1402 + newline^-1 * eof)1403 end
```
#### **3.1.3.22 Horizontal Rule PEG Rules**

```
1404 local HorizontalRule = ( lineof(asterisk)
1405 + lineof(dash)
1406 + lineof(underscore)
1407 ) / writer.hrule
```
# **3.1.3.23 List PEG Rules**

```
1408 local starter = bullet + enumerator
1409
1410 -- we use \001 as a separator between a tight list item and a
1411 -- nested list under it.
1412 local NestedList = Cs((\text{optionallyindentedLine - starter})^1)1413 / function(a) return "\001"..a end
1414
1415 local ListBlockLine = optionallyindentedline
1416 - blankline - (indent<sup>-1</sup> * starter)
1417
1418 local ListBlock = line * ListBlockLine<sup>^0</sup>
1419
1420 local ListContinuationBlock = blanklines * (indent / "") * ListBlock
1421
1422 local function TightListItem(starter)
1423 return -HorizontalRule
1424 * (Cs(starter / "" * ListBlock * NestedList^-1) /
1425 parse blocks)
1426 * -(blanklines * indent)
1427 end
1428
1429 local function LooseListItem(starter)
1430 return -HorizontalRule
1431 \star Cs( starter / "" \star ListBlock \star Cc("\n")
1432 * (NestedList + ListContinuationBlock^0)
```

```
1433 * (blanklines / "\\n\\n")1434 ) / parse_blocks
1435 end
1436
1437 local BulletList = ( Ct(TightListItem(bullet)^1) )1438 * Cc(true) * skipblanklines * -bullet
1439 + Ct(LooseListItem(bullet)<sup>~1</sup>)
1440 * Cc(false) * skipblanklines ) /
1441 writer.bulletlist
1442
1443 local function orderedlist(items,tight,startNumber)
1444 if options.startNumber then
1445 startNumber = tonumber(startNumber) or 1 -- fallback for '#'
1446 else
1447 startNumber = nil
1448 end
1449 return writer.orderedlist(items, tight, startNumber)
1450 end
1451
1452 local OrderedList = Cg(enumerator, "listtype") *
1453 ( Ct(TightListItem(Cb("listtype")) *
1454 TightListItem(enumerator)<sup>^0</sup>)
1455 * Cc(true) * skipblanklines * -enumerator
1456 + Ct(LooseListItem(Cb("listtype")) *
1457 LooseListItem(enumerator)<sup>^0</sup>)
1458 * Cc(false) * skipblanklines
1459 ) * Cb("listtype") / orderedlist
1460
1461 local defstartchar = S("~:~")1462 local defstart = ( defstartchar * #spacing * (tab + space<sup>-3</sup>)
1463 + space * defstartchar * #spacing * (tab + space<sup>--2)</sup>
1464 + space * space * defstartchar * #spacing *
1465 (tab + space<sup>-1</sup>)
1466 + space * space * space * defstartchar * #spacing
1467 )
1468
1469 local dlchunk = Cs(line * (indentedline - blankline)<sup>0</sup>)
1470
1471 local function definition list item(term, defs, tight)
1472 return { term = parse_inlines(term), definitions = defs }
1473 end
1474
1475 local DefinitionListItemLoose = C(line) * skipblanklines
1476 * Ct((defstart *
1477 indented_blocks(dlchunk) /
1478 parse_blocks_toplevel)^1)
1479 * Cc(false)
```

```
1480 / definition list item
1481
1482 local DefinitionListItemTight = C(line)
1483 * Ct((defstart * dlchunk /
1484 parse_blocks)<sup>^1</sup>)
1485 * Cc(true)
1486 / definition_list_item
1487
1488 local DefinitionList = ( Ct(DefinitionListItemLoose^1) * Cc(false)
1489 + Ct(DefinitionListItemTight^1)
1490 * (skipblanklines *
1491 -DefinitionListItemLoose * Cc(true))
1492 ) / writer.definitionlist
```
### **3.1.3.24 Blank Line PEG Rules**

```
1493 local Reference = define_reference_parser / register_link
1494 local Blank = blankline / ""
1495 + NoteBlock
1496 + \text{Reference}1497 + (tightblocksep / "\n")
```
## **3.1.3.25 Paragraph PEG Rules**

![](_page_58_Picture_239.jpeg)

## **3.1.3.26 Heading PEG Rules**

```
1516 -- parse Atx heading start and return level
1517 local HeadingStart = #hash * C(hash^-6) * -hash / length
1518
```

```
1519 -- parse setext header ending and return level
1520 local HeadingLevel = equal<sup>\text{1} * \text{Cc}(1) + \text{dash} \cdot \text{Cc}(2)</sup>
1521
1522 local function strip_atx_end(s)
1523 return s:gsub("[#%s]*\n$","")
1524 end
1525
1526 -- parse atx header
1527 local AtxHeading = Cg(HeadingStart,"level")
1528 * optionalspace
1529 * (C(line) / strip_atx_end / parse_inlines)
1530 * Cb("level")
1531 / writer.heading
1532
1533 -- parse setext header
1534 local SetextHeading = #(line * S("=-"))
1535 * Ct(line / parse_inlines)
1536 * HeadingLevel
1537 * optionalspace * newline
1538 / writer.heading
1539
1540 local Heading = AtxHeading + SetextHeading
```
## **3.1.3.27 Top Level PEG Specification**

![](_page_59_Picture_239.jpeg)

![](_page_60_Picture_233.jpeg)

```
1610 Smart = Smart,
1611 Symbol = Symbol, 1612 }
1612 }
1613
1614 if not options.definitionLists then
1615 syntax.DefinitionList = fail
1616 end
1617
1618 if not options.fencedCode then
1619 syntax.FencedCode = fail
1620 end
1621
1622 if not options.citations then
1623 syntax.Citations = fail
1624 end
1625
1626 if not options.footnotes then
1627 syntax.NoteRef = fail
1628 end
1629
1630 if not options.smartEllipses then
1631 syntax. Smart = fail
1632 end
1633
1634 local blocks_toplevel_t = util.table_copy(syntax)
1635 blocks_toplevel_t.Paragraph = ToplevelParagraph
1636 blocks_toplevel = Ct(blocks_toplevel_t)
1637
1638 blocks = Ct(syntax)
1639
1640 local inlines_t = util.table_copy(syntax)
1641 inlines_t[1] = "Inlines"
1642 inlines_t.Inlines = Inline^0 * (spacing^0 * eof / "")
1643 inlines = Ct(inlines_t)
1644
1645 local inlines_no_link_t = util.table_copy(inlines_t)
1646 inlines no link t.Link = fail1647 inlines no link = Ct(inlines no link t)
1648
1649 local inlines_nbsp_t = util.table_copy(inlines_t)
1650 inlines nbsp t.Endline = NonbreakingEndline
1651 inlines_nbsp_t.Space = NonbreakingSpace
1652 inlines_nbsp = Ct(inlines_nbsp_t)
```
**3.1.3.28 Exported Conversion Function** Define reader->convert as a function that converts markdown string input into a plain T<sub>E</sub>X output and returns it. Note that the converter assumes that the input has UNIX line endings.

```
1653 function self.convert(input)
1654 references = \{\}
```
When determining the name of the cache file, create salt for the hashing function out of the package version and the passed options recognized by the Lua interface (see Section [2.1.2\)](#page-4-0). The [cacheDir](#page-5-0) option is disregarded.

```
1655 local opt_string = \{\}1656 for k, in pairs(defaultOptions) do
1657 local v = options [k]1658 if k \sim= "cacheDir" then
1659 opt_string[#opt_string+1] = k .. "=" .. tostring(v)
1660 end
1661 end
1662 table.sort(opt_string)
1663 local salt = table.concat(opt_string, ",") .. "," .. metadata.version
```
Produce the cache file, transform its filename via the [writer->pack](#page-36-0) method, and return the result.

```
1664 local name = util.cache(options.cacheDir, input, salt, function(input)
1665 return util.rope_to_string(parse_blocks_toplevel(input)) .. writer.eof
1666 end, ".md" .. writer.suffix)
1667 return writer.pack(name)
1668 end
1669 return self
1670 end
```
# **3.1.4 Conversion from Markdown to Plain T<sub>F</sub>X**

The [new](#page-4-0) method returns the reader->convert function of a reader object associated with the Lua interface options (see Section [2.1.2\)](#page-4-0) options and with a writer object associated with options.

```
1671 function M.new(options)
1672 local writer = M.writer.new(options)
1673 local reader = M.reader.new(writer, options)
1674 return reader.convert
1675 end
1676
1677 return M
```
# **3.2 Plain T<sub>F</sub>X Implementation**

The plain T<sub>E</sub>X implementation provides macros for the interfacing between T<sub>E</sub>X and Lua and for the buffering of input text. These macros are then used to implement the macros for the conversion from markdown to plain  $Tr X$  exposed by the plain  $Tr X$ interface (see Section [2.2\)](#page-9-0).

# **3.2.1 Logging Facilities**

```
1678 \def\markdownInfo#1{%
1679 \message{(l.\the\inputlineno) markdown.tex info: #1.}}%
1680 \def\markdownWarning#1{%
1681 \message{(l.\the\inputlineno) markdown.tex warning: #1}}%
1682 \def\markdownError#1#2{%
1683 \errhelp{#2.}%
1684 \errmessage{(l.\the\inputlineno) markdown.tex error: #1}}%
```
## **3.2.2 Token Renderer Prototypes**

The following definitions should be considered placeholder.

```
1685 \def\markdownRendererInterblockSeparatorPrototype{\par}%
1686 \def\markdownRendererLineBreakPrototype{\hfil\break}%
1687 \let\markdownRendererEllipsisPrototype\dots
1688 \def\markdownRendererNbspPrototype{~}%
1689 \def\markdownRendererLeftBracePrototype{\char'{}%
1690 \def\markdownRendererRightBracePrototype{\char'}}%
1691 \def\markdownRendererDollarSignPrototype{\char'$}%
1692 \def\markdownRendererPercentSignPrototype{\char'\%}%
1693 \def\markdownRendererAmpersandPrototype{\char'&}%
1694 \def\markdownRendererUnderscorePrototype{\char' }%
1695 \def\markdownRendererHashPrototype{\char'\#}%
1696 \def\markdownRendererCircumflexPrototype{\char'^}%
1697 \def\markdownRendererBackslashPrototype{\char'\\}%
1698 \def\markdownRendererTildePrototype{\char'~}%
1699 \def\markdownRendererPipePrototype{|}%
1700 \def\markdownRendererCodeSpanPrototype#1{{\tt#1}}%
1701 \def\markdownRendererLinkPrototype#1#2#3#4{#2}%
1702 \def\markdownRendererImagePrototype#1#2#3#4{#2}%
1703 \def\markdownRendererUlBeginPrototype{}%
1704 \def\markdownRendererUlBeginTightPrototype{}%
1705 \def\markdownRendererUlItemPrototype{}%
1706 \def\markdownRendererUlItemEndPrototype{}%
1707 \def\markdownRendererUlEndPrototype{}%
1708 \def\markdownRendererUlEndTightPrototype{}%
1709 \def\markdownRendererOlBeginPrototype{}%
1710 \def\markdownRendererOlBeginTightPrototype{}%
1711 \def\markdownRendererOlItemPrototype{}%
1712 \def\markdownRendererOlItemWithNumberPrototype#1{}%
1713 \def\markdownRendererOlItemEndPrototype{}%
1714 \def\markdownRendererOlEndPrototype{}%
```
\def\markdownRendererOlEndTightPrototype{}%

```
1716 \def\markdownRendererDlBeginPrototype{}%
1717 \def\markdownRendererDlBeginTightPrototype{}%
1718 \def\markdownRendererDlItemPrototype#1{#1}%
1719 \def\markdownRendererDlItemEndPrototype{}%
1720 \def\markdownRendererDlDefinitionBeginPrototype{}%
1721 \def\markdownRendererDlDefinitionEndPrototype{\par}%
1722 \def\markdownRendererDlEndPrototype{}%
1723 \def\markdownRendererDlEndTightPrototype{}%
1724 \def\markdownRendererEmphasisPrototype#1{{\it#1}}%
1725 \def\markdownRendererStrongEmphasisPrototype#1{{\it#1}}%
1726 \def\markdownRendererBlockQuoteBeginPrototype{\par\begingroup\it}%
1727 \def\markdownRendererBlockQuoteEndPrototype{\endgroup\par}%
1728 \def\markdownRendererInputVerbatimPrototype#1{%
1729 \par{\tt\input"#1"\relax}\par}%
1730 \def\markdownRendererInputFencedCodePrototype#1#2{%
1731 \markdownRendererInputVerbatimPrototype{#1}}%
1732 \def\markdownRendererHeadingOnePrototype#1{#1}%
1733 \def\markdownRendererHeadingTwoPrototype#1{#1}%
1734 \def\markdownRendererHeadingThreePrototype#1{#1}%
1735 \def\markdownRendererHeadingFourPrototype#1{#1}%
1736 \def\markdownRendererHeadingFivePrototype#1{#1}%
1737 \def\markdownRendererHeadingSixPrototype#1{#1}%
1738 \def\markdownRendererHorizontalRulePrototype{}%
1739 \def\markdownRendererFootnotePrototype#1{#1}%
1740 \def\markdownRendererCitePrototype#1{}%
1741 \def\markdownRendererTextCitePrototype#1{}%
```
## **3.2.3 Lua Snippets**

The \markdownLuaOptions macro expands to a Lua table that contains the plain TpX options (see Section [2.2.2\)](#page-10-0) in a format recognized by Lua (see Section [2.1.2\)](#page-4-0). Note that the boolean options are not sanitized and expect the plain T<sub>E</sub>X option macros to expand to either true or false.

```
1742 \def\markdownLuaOptions{{%
1743 \ifx\markdownOptionBlankBeforeBlockquote\undefined\else
1744 blankBeforeBlockquote = \markdownOptionBlankBeforeBlockquote,
1745 \fi
1746 \ifx\markdownOptionBlankBeforeCodeFence\undefined\else
1747 blankBeforeCodeFence = \markdownOptionBlankBeforeCodeFence,
1748 \fi
1749 \ifx\markdownOptionBlankBeforeHeading\undefined\else
1750 blankBeforeHeading = \markdownOptionBlankBeforeHeading,
1751 \fi
1752 \ifx\markdownOptionCacheDir\undefined\else
1753 cacheDir = "\markdownOptionCacheDir",
1754 \fi
```

```
1755 \ifx\markdownOptionCitations\undefined\else
1756 citations = \markdownOptionCitations,
1757 \fi
1758 \ifx\markdownOptionCitationNbsps\undefined\else
1759 citationNbsps = \markdownOptionCitationNbsps,
1760 \fi
1761 \ifx\markdownOptionDefinitionLists\undefined\else
1762 definitionLists = \markdownOptionDefinitionLists,
1763 \fi
1764 \ifx\markdownOptionFootnotes\undefined\else
1765 footnotes = \markdownOptionFootnotes,
1766 \fi
1767 \ifx\markdownOptionFencedCode\undefined\else
1768 fencedCode = \markdownOptionFencedCode,
1769 \fi
1770 \ifx\markdownOptionHashEnumerators\undefined\else
1771 hashEnumerators = \markdownOptionHashEnumerators,
1772 \fi
1773 \ifx\markdownOptionHybrid\undefined\else
1774 hybrid = \markdownOptionHybrid,
1775 \fi
1776 \ifx\markdownOptionPreserveTabs\undefined\else
1777 preserveTabs = \markdownOptionPreserveTabs,
1778 \fi
1779 \ifx\markdownOptionSmartEllipses\undefined\else
1780 smartEllipses = \markdownOptionSmartEllipses,
1781 \fi
1782 \ifx\markdownOptionStartNumber\undefined\else
1783 startNumber = \markdownOptionStartNumber,
1784 \fi
1785 \ifx\markdownOptionTightLists\undefined\else
1786 tightLists = \markdownOptionTightLists,
1787 \fi}
1788 }%
```
The \markdownPrepare macro contains the Lua code that is executed prior to any conversion from markdown to plain TEX. It exposes the convert function for the use by any further Lua code.

\def\markdownPrepare{%

First, ensure that the [\markdownOptionCacheDir](#page-11-0) directory exists.

```
1790 local lfs = require("lfs")
1791 local cacheDir = "\markdownOptionCacheDir"
1792 if lfs.isdir(cacheDir) == true then else
1793 assert(lfs.mkdir(cacheDir))
1794 end
```
<span id="page-66-0"></span>Next, load the markdown module and create a converter function using the plain T<sub>E</sub>X options, which were serialized to a Lua table via the [\markdownLuaOptions](#page-64-0) macro.

```
1795 local md = require("markdown")
1796 local convert = md.new(\markdownLuaOptions)
1797 }%
```
## **3.2.4 Lua Shell Escape Bridge**

The following T<sub>EX</sub> code is intended for T<sub>EX</sub> engines that do not provide direct access to Lua, but expose the shell of the operating system. This corresponds to the [\markdownMode](#page-21-0) values of 0 and 1.

The [\markdownLuaExecute](#page-67-0) and [\markdownReadAndConvert](#page-20-0) macros defined here and in Section [3.2.5](#page-69-0) are meant to be transparent to the remaining code.

The package assumes that although the user is not using the LuaT<sub>E</sub>X engine, their TeX distribution contains it, and uses shell access to produce and execute Lua scripts using the T<sub>E</sub>XLua interpreter (see [\[1,](#page-81-0) Section 3.1.1]).

```
1798
```

```
1799 \ifnum\markdownMode<2\relax
1800 \ifnum\markdownMode=0\relax
1801 \markdownInfo{Using mode 0: Shell escape via write18}%
```

```
1802 \else
```

```
1803 \markdownInfo{Using mode 1: Shell escape via os.execute}%
```
1804 \fi

The macro \markdownLuaExecuteFileStream contains the number of the output file stream that will be used to store the helper Lua script in the file named [\markdownOptionHelperScriptFileName](#page-10-0) during the expansion of the macro [\markdownLuaExecute](#page-67-0), and to store the markdown input in the file named [\markdownOptionInputTempFileName](#page-11-0) during the expansion of the macro [\markdownReadAndConvert](#page-20-0).

1805 \csname newwrite\endcsname\markdownLuaExecuteFileStream

The \markdownExecuteShellEscape macro contains the numeric value indicating whether the shell access is enabled  $(1)$ , disabled  $(0)$ , or restricted  $(2)$ .

Inherit the value of the the  $\alpha$  and  $\alpha$  (LuaTEX, PdfTEX) or the \shellescape (X<sub>T</sub>T<sub>E</sub>X) commands. If neither of these commands is defined and Lua is available, attempt to access the status.shell\_escape configuration item.

If you cannot detect, whether the shell access is enabled, act as if it were.

```
1806 \ifx\pdfshellescape\undefined
```

```
1807 \ifx\shellescape\undefined
```

```
1808 \ifnum\markdownMode=0\relax
1809 \def\markdownExecuteShellEscape{1}%
1810 \else
```
- 
- 1811 \def\markdownExecuteShellEscape{%

```
1812 \directlua{tex.sprint(status.shell escape or "1")}}%
```

```
1813 \sqrt{f}1814 \else
1815 \let\markdownExecuteShellEscape\shellescape
1816 \fi
1817 \else
1818 \let\markdownExecuteShellEscape\pdfshellescape
1819 \fi
```
The \markdownExecuteDirect macro executes the code it has received as its first argument by writing it to the output file stream 18, if Lua is unavailable, or by using the Lua markdown.execute method otherwise.

```
1820 \ifnum\markdownMode=0\relax
1821 \def\markdownExecuteDirect#1{\immediate\write18{#1}}%
1822 \else
1823 \def\markdownExecuteDirect#1{%
1824 \directlua{os.execute("\luaescapestring{#1}")}}%
1825 \fi
```
The \markdownExecute macro is a wrapper on top of \markdownExecuteDirect that checks the value of [\markdownExecuteShellEscape](#page-66-0) and prints an error message if the shell is inaccessible.

```
1826 \def\markdownExecute#1{%
1827 \ifnum\markdownExecuteShellEscape=1\relax
1828 \markdownExecuteDirect{#1}%
1829 \else
1830 \markdownError{I can not access the shell}{Either run the TeX
1831 compiler with the --shell-escape or the --enable-write18 flag,
1832 or set shell_escape=t in the texmf.cnf file}%
1833 \fi}%
```
The \markdownLuaExecute macro executes the Lua code it has received as its first argument. The Lua code may not directly interact with the T<sub>E</sub>X engine, but it can use the print function in the same manner it would use the tex.print method.

```
1834 \def\markdownLuaExecute#1{%
```
Create the file [\markdownOptionHelperScriptFileName](#page-10-0) and fill it with the input Lua code prepended with kpathsea initialization, so that Lua modules from the T<sub>E</sub>X distribution are available.

```
1835 \immediate\openout\markdownLuaExecuteFileStream=%
1836 \markdownOptionHelperScriptFileName
1837 \markdownInfo{Writing a helper Lua script to the file
1838 "\markdownOptionHelperScriptFileName"}%
1839 \immediate\write\markdownLuaExecuteFileStream{%
1840 local kpse = require('kpse')
1841 kpse.set_program_name('luatex') #1}%
1842 \immediate\closeout\markdownLuaExecuteFileStream
```
<span id="page-68-0"></span>Execute the generated [\markdownOptionHelperScriptFileName](#page-10-0) Lua script using the TEXLua binary and store the output in the [\markdownOptionOutputTempFileName](#page-11-0) file.

1843 \markdownInfo{Executing a helper Lua script from the file

1844 "\markdownOptionHelperScriptFileName" and storing the result in the

- 1845 file "\markdownOptionOutputTempFileName"}%
- 1846 \markdownExecute{texlua "\markdownOptionHelperScriptFileName" >
- 1847 "\markdownOptionOutputTempFileName"}%

\input the generated [\markdownOptionOutputTempFileName](#page-11-0) file.

1848 \input\markdownOptionOutputTempFileName\relax}%

The \markdownReadAndConvertTab macro contains the tab character literal.

- 1849 \begingroup
- 1850 \catcode'\^^I=12%

```
1851 \gdef\markdownReadAndConvertTab{^^I}%
```
1852 \endgroup

The [\markdownReadAndConvert](#page-20-0) macro is largely a rewrite of the ET<sub>E</sub>X2<sub>ε</sub> \filecontents macro to plain TEX.

1853 \begingroup

Make the newline and tab characters active and swap the character codes of the backslash symbol  $(\lambda)$  and the pipe symbol  $( \lambda)$ , so that we can use the backslash as an ordinary character inside the macro definition.

- 1854 \catcode'\^^M=13%
- 1855  $\lambda$ catcode' $\lambda$ <sup>--</sup>I=13%
- 1856 \catcode'|=0%
- 1857 \catcode'\\=12%
- 1858 |gdef|markdownReadAndConvert#1#2{%
- 1859 |begingroup%

Open the [\markdownOptionInputTempFileName](#page-11-0) file for writing.

![](_page_68_Picture_284.jpeg)

![](_page_68_Picture_285.jpeg)

1862 | markdownInfo{Buffering markdown input into the temporary %

- 1863 input file "|markdownOptionInputTempFileName" and scanning %
- 1864 for the closing token sequence "#1"}%

Locally change the category of the special plain TEX characters to *other* in order to prevent unwanted interpretation of the input. Change also the category of the space character, so that we can retrieve it unaltered.

```
1865 |def|do##1{|catcode'##1=12}|dospecials%
1866 | catcode' | =12%
1867 | ImarkdownMakeOther%
```
The \markdownReadAndConvertProcessLine macro will process the individual lines of output. Note the use of the comments to ensure that the entire macro is at a single line and therefore no (active) newline symbols are produced.

<span id="page-69-0"></span>1868 |def|markdownReadAndConvertProcessLine##1#1##2#1##3|relax{%

When the ending token sequence does not appear in the line, store the line in the [\markdownOptionInputTempFileName](#page-11-0) file.

```
1869 |ifx|relax##3|relax%
1870 |immediate|write|markdownLuaExecuteFileStream{##1}%
1871 \text{lelex}
```
When the ending token sequence appears in the line, make the next newline character close the [\markdownOptionInputTempFileName](#page-11-0) file, return the character categories back to the former state, convert the [\markdownOptionInputTempFileName](#page-11-0) file from markdown to plain T<sub>EX</sub>,  $\infty$  the result of the conversion, and expand the ending control sequence.

![](_page_69_Picture_242.jpeg)

Repeat with the next line.

 $1879$  <sup>~</sup>M}%

Make the tab character active at expansion time and make it expand to a literal tab character.

```
1880 | catcode' | ^ ^ I=13%
```

```
1881 |def<sup>^^</sup>I{|markdownReadAndConvertTab}%
```
Make the newline character active at expansion time and make it consume the rest of the line on expansion. Throw away the rest of the first line and pass the second line to the [\markdownReadAndConvertProcessLine](#page-68-0) macro.

```
1882 | catcode' | ^ ^ M=13%
1883 |def<sup>^^</sup>M##1^^M{%
1884 |def<sup>^^</sup>M####1^^M{%
1885 |markdownReadAndConvertProcessLine####1#1#1|relax}%
1886 <sup>^</sup>M}%
1887 <sup>~</sup>M}%
```
Reset the character categories back to the former state. 1888 |endgroup

## **3.2.5 Direct Lua Access**

The following T<sub>E</sub>X code is intended for T<sub>E</sub>X engines that provide direct access to Lua (LuaTEX). The [\markdownLuaExecute](#page-67-0) and [\markdownReadAndConvert](#page-20-0) defined here and in Section [3.2.4](#page-66-0) are meant to be transparent to the remaining code. This corresponds to the [\markdownMode](#page-21-0) value of 2.

1889 \else

1890 \markdownInfo{Using mode 2: Direct Lua access}%

The direct Lua access version of the [\markdownLuaExecute](#page-67-0) macro is defined in terms of the \directlua primitive. The print function is set as an alias to the \tex.print method in order to mimic the behaviour of the [\markdownLuaExecute](#page-67-0) definition from Section [3.2.4,](#page-66-0)

1891 \def\markdownLuaExecute#1{\directlua{local print = tex.print #1}}%

In the definition of the direct Lua access version of the [\markdownReadAndConvert](#page-20-0) macro, we will be using the hash symbol  $(*)$ , the underscore symbol  $($ ), the circumflex symbol ( $\hat{\ }$ ), the dollar sign (\$), the backslash symbol (\), the percent sign (%), and the braces  $({})$  as a part of the Lua syntax.

1892 \begingroup

To this end, we will make the underscore symbol, the dollar sign, and circumflex symbols ordinary characters,

![](_page_70_Picture_239.jpeg)

swap the category code of the hash symbol with the slash symbol (/).

```
1896 \catcode'\/=6%
1897 \catcode'\#=12%
```
swap the category code of the percent sign with the at symbol (@).

```
1898 \catcode'\@=14%
1899 \catcode'\%=12%
```
swap the category code of the backslash symbol with the pipe symbol (|),

```
1900 \catcode'|=0@
1901 \catcode'\\=12@
```
Braces are a part of the plain T<sub>EX</sub> syntax, but they are not removed during expansion, so we do not need to bother with changing their category codes.

```
1902 |gdef|markdownReadAndConvert/1/2{@
```
Make the \markdownReadAndConvertAfter macro store the token sequence that will be inserted into the document after the ending token sequence has been found.

![](_page_70_Picture_240.jpeg)

Set up an empty Lua table that will serve as our buffer.

![](_page_70_Picture_241.jpeg)

Create a regex that will match the ending input sequence. Escape any special regex characters (like a star inside \end{markdown\*}) inside the input.

1909 local ending\_sequence =  $"$ .-" .. ( $['/1]$ ):gsub( 1910 "([%(%)%.%%%+%-%\*%?%[%]%^%\$])", "%%%1")

Register a callback that will notify you about new lines of input.

1911 |markdownLuaRegisterIBCallback{function(line)

When the ending token sequence appears on a line, unregister the callback, convert the contents of our buffer from markdown to plain T<sub>E</sub>X, and insert the result into the input line buffer of T<sub>E</sub>X.

![](_page_71_Picture_214.jpeg)

When the ending token sequence does not appear on a line, store the line in our buffer, and insert either  $\frown f$  i, if this is the first line of input, or an empty token list to the input line buffer of T<sub>E</sub>X.

![](_page_71_Picture_215.jpeg)

Insert \iffalse after the [\markdownReadAndConvert](#page-20-0) macro in order to consume the rest of the first line of input.

1923 |iffalse}@

Reset the character categories back to the former state.

1924 |endgroup 1925 \fi

### **3.2.6 Typesetting Markdown**

The [\markdownInput](#page-9-0) macro uses an implementation of the [\markdownLuaExecute](#page-67-0) macro to convert the contents of the file whose filename it has received as its single argument from markdown to plain TFX.

1926 \begingroup

Swap the category code of the backslash symbol and the pipe symbol, so that we may use the backslash symbol freely inside the Lua code.

1927 \catcode' |=0% 1928 \catcode'\\=12%

1929 |gdef|markdownInput#1{%
```
1930 |markdownInfo{Including markdown document "#1"}%
```

```
1931 |markdownLuaExecute{%
```

```
1932 |markdownPrepare
```

```
1933 local input = assert(io.open("#1","r")):read("*a")
```
Since the Lua converter expects UNIX line endings, normalize the input.

```
1934 print(convert(input:gsub("\r\n?", "\n")))}}%
```
1935 |endgroup

# **3.3 LATEX Implementation**

The EI<sub>F</sub>X implemenation makes use of the fact that, apart from some subtle differences,  $\text{MF}_K$  implements the majority of the plain  $\text{Tr}X$  format (see [\[4,](#page-81-0) Section 9]). As a consequence, we can directly reuse the existing plain T<sub>E</sub>X implementation.

```
1936 \input markdown
```

```
1937 \def\markdownVersionSpace{ }%
```
1938 \ProvidesPackage{markdown}[\markdownLastModified\markdownVersionSpace v%

1939 \markdownVersion\markdownVersionSpace markdown renderer]%

## **3.3.1 Logging Facilities**

The  $EIFX$  implementation redefines the plain  $TrX$  logging macros (see Section [3.2.1\)](#page-63-0) to use the ETEX \PackageInfo, \PackageWarning, and \PackageError macros.

```
1940 \renewcommand\markdownInfo[1]{\PackageInfo{markdown}{#1}}%
```
1941 \renewcommand\markdownWarning[1]{\PackageWarning{markdown}{#1}}%

1942 \renewcommand\markdownError[2]{\PackageError{markdown}{#1}{#2.}}%

## **3.3.2 Typesetting Markdown**

The  $\text{downInputPlainTeX}$  macro is used to store the original plain T<sub>EX</sub> implementation of the [\markdownInput](#page-9-0) macro. The [\markdownInput](#page-9-0) is then redefined to accept an optional argument with options recognized by the EIFX interface (see Section [2.3.2\)](#page-23-0).

1943 \let\markdownInputPlainTeX\markdownInput

1944 \renewcommand\markdownInput[2][]{%

1945 \begingroup

```
1946 \markdownSetup{#1}%
```

```
1947 \markdownInputPlainTeX{#2}%
```

```
1948 \endgroup}%
```
The markdown, and markdown $*$  ET<sub>EX</sub> environments are implemented using the [\markdownReadAndConvert](#page-20-0) macro.

```
1949 \renewenvironment{markdown}{%
```
1950 \markdownReadAndConvert@markdown{}}\relax

1951 \renewenvironment{markdown\*}[1]{%

```
1952 \markdownSetup{#1}%
```

```
1953 \markdownReadAndConvert@markdown*}\relax
```

```
1954 \begingroup
```
Locally swap the category code of the backslash symbol with the pipe symbol, and of the left  $({})$  and right brace  $({})$  with the less-than  $({})$  and greater-than  $({})$  signs. This is required in order that all the special symbols that appear in the first argument of the markdownReadAndConvert macro have the category code *other*.

```
1955 \catcode'\|=0\catcode'\<=1\catcode'\>=2%
1956 \catcode'\\=12|catcode'|{=12|catcode'|}=12%
1957 |gdef|markdownReadAndConvert@markdown#1<%
1958 |markdownReadAndConvert<\end{markdown#1}>%
1959 <|end<markdown#1>>>%
1960 |endgroup
```
# **3.3.3 Options**

The supplied package options are processed using the [\markdownSetup](#page-23-0) macro.

\DeclareOption\*{%

```
1962 \expandafter\markdownSetup\expandafter{\CurrentOption}}%
```
\ProcessOptions\relax

After processing the options, activate the renderers and rendererPrototypes keys.

- \define@key{markdownOptions}{renderers}{%
- 1965 \setkeys{markdownRenderers}{#1}%
- \def\KV@prefix{KV@markdownOptions@}}%
- \define@key{markdownOptions}{rendererPrototypes}{%
- \setkeys{markdownRendererPrototypes}{#1}%
- \def\KV@prefix{KV@markdownOptions@}}%

## **3.3.4 Token Renderer Prototypes**

The following configuration should be considered placeholder.

```
1970 \RequirePackage{url}
```
\RequirePackage{graphicx}

If the \markdownOptionTightLists macro expands to false, do not load the paralist package. This is necessary for  $\mathbb{E} \mathbb{E} \times \mathbb{E} 2_{\epsilon}$  document classes that do not play nice with paralist, such as beamer.

```
1972 \RequirePackage{ifthen}
```

```
1973 \ifx\markdownOptionTightLists\undefined
```

```
1974 \RequirePackage{paralist}
```

```
1975 \else
```

```
1976 \ifthenelse{\equal{\markdownOptionTightLists}{false}}{}{
```

```
1977 \RequirePackage{paralist}}
```

```
1978 \fi
```

```
1979 \RequirePackage{fancyvrb}
1980 \markdownSetup{rendererPrototypes={
1981 lineBreak = \{\setminus\},
1982 leftBrace = {\textbraceleft},
1983 rightBrace = {\textbraceright},
1984 dollarSign = {\textdollar},
1985 underscore = {\textunderscore},
1986 circumflex = {\textasciicircum},
1987 backslash = {\textbackslash},
1988 tilde = {\textasciitilde},
1989 pipe = {\text{textbar}},
1990 codeSpan = {\texttt{#1}},1991 link = {#1\footnote{\ifx\empty#4\empty\else#4:
1992 \fi\texttt<\url{#3}\texttt>}},
1993 image = {\begin{figure}
1994 \begin{center}%
1995 \includegraphics{#3}%
1996 \end{center}%
1997 \ifx\empty#4\empty\else
1998 \caption{#4}%
1999 \fi
2000 \label{fig:#1}%
2001 \end{figure}},
2002 ulBegin = {\begin{math} \} \, , \end{math}2003 ulBeginTight = {\begin{compactitem}},
2004 ulItem = {\item},
2005 ulEnd = \{\end{itemize}\},\2006 ulEndTight = {\end{compactitem}},
2007 olBegin = {\begin{{cm} \} \end{cm}}2008 olBeginTight = {\begin{compactenum}},
2009 olitem = {\item},
2010 olItemWithNumber = {\text{#1.}}2011 olEnd = \{\end{emumerate}\},2012 olEndTight = {\end{compactenum}},
2013 dlBegin = {\begin{description}},
2014 dlBeginTight = {\begin{compactdesc}},
2015 dlItem = {\text{#1}},2016 dlEnd = {\end{description}},
2017 dlEndTight = {\end{conpar},
2018 emphasis = {\begin{array}{c} 2018 \end{array}}2019 strongEmphasis = {%
2020 \ifx\alert\undefined
2021 \textbf{\emph{#1}}%
2022 \else % Beamer support
2023 \alert{\emph{#1}}%
2024 \fi},
2025 blockQuoteBegin = {\begin{quotation}},
```
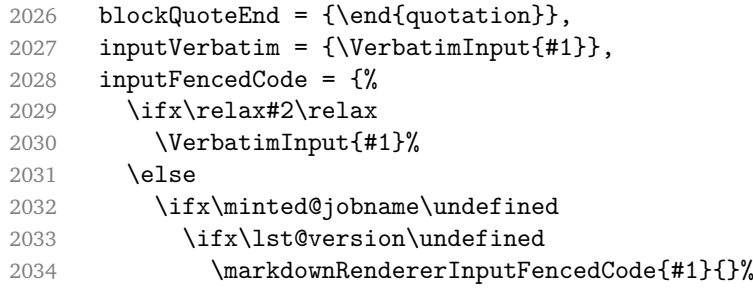

When the listings package is loaded, use it for syntax highlighting.

```
2035 \else
2036 \lstinputlisting[language=#2]{#1}%
2037 \overrightarrow{fi}
```
When the minted package is loaded, use it for syntax highlighting. The minted package is preferred over listings.

```
2038 \else
2039 \inputminted{#2}{#1}%
2040 \overline{f}2041 \fi},
2042 horizontalRule = {\n  1.5eX}{\line{t}},
2043 footnote = {\footnotesize \{\backslash\} \}2044
2045 \ifx\chapter\undefined
2046 \markdownSetup{rendererPrototypes = {
2047 headingOne = {\text{#1}},
2048 headingTwo = {\substack{#1}},
2049 headingThree = {\subsubsection{#1}},
2050 headingFour = {\partial H_1},2051 headingFive = {\subparagraph{#1}}}}
2052 \else
2053 \markdownSetup{rendererPrototypes = {
2054 heading One = {\chapter{#1}},
2055 headingTwo = {\text{#1}},
2056 headingThree = {\substack{+1}},
2057 headingFour = {\substack{\text{+1}}},
2058 headingFive = {\paragraph{#1}},
2059 headingSix = {\substack{\text{+1}}\}2060 \fi
```
There is a basic implementation for citations that uses the  $\mathbb{E} F^n$  \cite macro. There is also a more advanced implementation that uses the Bib $\frac{\text{EibE}}{\text{FA}}$  \autocites and \textcites macros. This implementation will be used, when BibLTEX is loaded.

```
2061 \newcount\markdownLaTeXCitationsCounter
2062
2063 % Basic implementation
2064 \def\markdownLaTeXBasicCitations#1#2#3#4{%
```

```
2065 \advance\markdownLaTeXCitationsCounter by 1\relax
2066 \ifx\relax#2\relax\else#2~\fi\cite[#3]{#4}%
2067 \ifnum\markdownLaTeXCitationsCounter>\markdownLaTeXCitationsTotal\relax
2068 \expandafter\@gobble
2069 \fi\markdownLaTeXBasicCitations}
2070 \let\markdownLaTeXBasicTextCitations\markdownLaTeXBasicCitations
2071
2072 % BibLaTeX implementation
2073 \def\markdownLaTeXBibLaTeXCitations#1#2#3#4#5{%
2074 \advance\markdownLaTeXCitationsCounter by 1\relax
2075 \ifnum\markdownLaTeXCitationsCounter>\markdownLaTeXCitationsTotal\relax
2076 \autocites#1[#3][#4]{#5}%
2077 \expandafter\@gobbletwo
2078 \fi\markdownLaTeXBibLaTeXCitations{#1[#3][#4]{#5}}}
2079 \def\markdownLaTeXBibLaTeXTextCitations#1#2#3#4#5{%
2080 \advance\markdownLaTeXCitationsCounter by 1\relax
2081 \ifnum\markdownLaTeXCitationsCounter>\markdownLaTeXCitationsTotal\relax
2082 \textcites#1[#3][#4]{#5}%
2083 \expandafter\@gobbletwo
2084 \fi\markdownLaTeXBibLaTeXTextCitations{#1[#3][#4]{#5}}}
2085
2086 \markdownSetup{rendererPrototypes = {
2087 cite = {%
2088 \markdownLaTeXCitationsCounter=1%
2089 \def\markdownLaTeXCitationsTotal{#1}%
2090 \ifx\autocites\undefined
2091 \expandafter
2092 \markdownLaTeXBasicCitations
2093 \else
2094 \expandafter\expandafter\expandafter
2095 \markdownLaTeXBibLaTeXCitations
2096 \expandafter{\expandafter}%
2097 \fi},
2098 textCite = \frac{8}{3}2099 \markdownLaTeXCitationsCounter=1%
2100 \def\markdownLaTeXCitationsTotal{#1}%
2101 \ifx\textcites\undefined
2102 \expandafter
2103 \markdownLaTeXBasicTextCitations
2104 \else
2105 \expandafter\expandafter\expandafter
2106 \markdownLaTeXBibLaTeXTextCitations
2107 \expandafter{\expandafter}%
2108 \fi}}}
```
#### **3.3.5 Miscellanea**

Unlike base LuaT<sub>E</sub>X, which only allows for a single registered function per a callback (see [\[1,](#page-81-0) Section 8.1]), the LATEX2*ε* format disables the callback.register method and exposes the luatexbase.add\_to\_callback and luatexbase.remove\_from\_callback methods that enable the user code to hook several functions on a single callback (see [\[4,](#page-81-0) Section 73.4]).

To make our code function with the  $\mathbb{E} \mathbb{E} \times \mathbb{E} \times \mathbb{E}$  format, we need to redefine the [\markdownLuaRegisterIBCallback](#page-20-0) and [\markdownLuaUnregisterIBCallback](#page-20-0) macros accordingly.

```
2109 \let\markdownLuaRegisterIBCallbackPrevious
2110 \markdownLuaRegisterIBCallback
2111 \let\markdownLuaUnregisterIBCallbackPrevious
2112 \markdownLuaUnregisterIBCallback
2113 \renewcommand\markdownLuaRegisterIBCallback[1]{%
2114 if luatexbase and luatexbase.add to callback then
2115 luatexbase.add_to_callback("process_input_buffer", #1, %
2116 "The markdown input processor")
2117 else
2118 \markdownLuaRegisterIBCallbackPrevious{#1}
2119 end}
2120 \renewcommand\markdownLuaUnregisterIBCallback{%
2121 if luatexbase and luatexbase.add_to_callback then
2122 luatexbase.remove_from_callback("process_input_buffer",%
2123 "The markdown input processor")
2124 else
2125 \markdownLuaUnregisterIBCallbackPrevious;
2126 end}
```
When buffering user input, we should disable the bytes with the high bit set, since these are made active by the inputenc package. We will do this by redefining the [\markdownMakeOther](#page-20-0) macro accordingly. The code is courtesy of Scott Pakin, the creator of the filecontents package.

```
2127 \newcommand\markdownMakeOther{%
2128 \count0=128\relax
2129 \loop
2130 \catcode\count0=11\relax
2131 \advance\count0 by 1\relax
2132 \ifnum\count0<256\repeat}%
```
## **3.4 ConTEXt Implementation**

The ConTEXt implementation makes use of the fact that, apart from some subtle differences, the Mark II and Mark IV ConTEXt formats *seem* to implement (the documentation is scarce) the majority of the plain T<sub>EX</sub> format required by the plain T<sub>EX</sub> implementation. As a consequence, we can directly reuse the existing plain T<sub>EX</sub> implementation after supplying the missing plain T<sub>E</sub>X macros.

```
2133 \def\dospecials{\do\ \do\\\do\{\do\}\do\$\do\&%
2134 \do\#\do\^\do\_\do\%\do\~}%
```
When there is no Lua support, then just load the plain TFX implementation.

```
2135 \ifx\directlua\undefined
```

```
2136 \input markdown
```

```
2137 \else
```
When there is Lua support, check if we can set the process input buffer LuaTEX callback.

```
2138 \directlua{%
2139 local function unescape(str)
2140 return (str:gsub("|", string.char(92))) end
2141 local old_callback = callback.find("process_input_buffer")
2142 callback.register("process_input_buffer", function() end)
2143 local new_callback = callback.find("process_input_buffer")
```
If we can not, we are probably using ConTeXt Mark IV. In ConTeXt Mark IV, the process\_input\_buffer callback is currently frozen (inaccessible from the user code) and, due to the lack of available documentation, it is unclear to me how to emulate it. As a workaround, we will force the plain T<sub>E</sub>X implementation to use the Lua shell escape bridge (see Section [3.2.4\)](#page-66-0) by setting the [\markdownMode](#page-21-0) macro to the value of 1.

```
2144 if new callback == false then
2145 tex.print(unescape([[|def|markdownMode{1}|input markdown]]))
```
If we can set the process input buffer LuaTEX callback, then just load the plain T<sub>E</sub>X implementation.

```
2146 else
```

```
2147 callback.register("process_input_buffer", old_callback)
2148 tex.print(unescape("|input markdown"))
2149 end}%
2150 \fi
```
If the shell escape bridge is being used, define the [\markdownMakeOther](#page-20-0) macro, so that the pipe character  $($  |  $)$  is inactive during the scanning. This is necessary, since the character is active in ConT<sub>E</sub>Xt.

```
2151 \ifnum\markdownMode<2\relax
2152 \def\markdownMakeOther{%
2153 \catcode'|=12}%
2154 \fi
```
#### **3.4.1 Logging Facilities**

The ConT<sub>E</sub>Xt implementation redefines the plain T<sub>EX</sub> logging macros (see Section [3.2.1\)](#page-63-0) to use the ConT<sub>E</sub>Xt \writestatus macro.

```
2155 \def\markdownInfo#1{\writestatus{markdown}{#1.}}%
```
2156 \def\markdownWarning#1{\writestatus{markdown\space warn}{#1.}}%

#### **3.4.2 Typesetting Markdown**

The [\startmarkdown](#page-30-0) and [\stopmarkdown](#page-30-0) macros are implemented using the [\markdownReadAndConvert](#page-20-0) macro.

```
2157 \begingroup
```
Locally swap the category code of the backslash symbol with the pipe symbol. This is required in order that all the special symbols that appear in the first argument of the markdownReadAndConvert macro have the category code *other*.

```
2158 \catcode'\|=0%
2159 \catcode'\\=12%
2160 |gdef|startmarkdown{%
2161 | markdownReadAndConvert{\stopmarkdown}%
2162 \{|\text{stopmarkdown}\}\2163 |endgroup
```
#### **3.4.3 Token Renderer Prototypes**

The following configuration should be considered placeholder.

```
2164 \def\markdownRendererLineBreakPrototype{\blank}%
```
2165 \def\markdownRendererLeftBracePrototype{\textbraceleft}%

2166 \def\markdownRendererRightBracePrototype{\textbraceright}%

2167 \def\markdownRendererDollarSignPrototype{\textdollar}%

```
2168 \def\markdownRendererPercentSignPrototype{\percent}%
```
2169 \def\markdownRendererUnderscorePrototype{\textunderscore}%

```
2170 \def\markdownRendererCircumflexPrototype{\textcircumflex}%
```
- 2171 \def\markdownRendererBackslashPrototype{\textbackslash}%
- 2172 \def\markdownRendererTildePrototype{\textasciitilde}%
- 2173 \def\markdownRendererPipePrototype{\char'|}%
- 2174 \def\markdownRendererLinkPrototype#1#2#3#4{%
- 2175 \useURL[#1][#3][][#4]#1\footnote[#1]{\ifx\empty#4\empty\else#4:
- 2176 \fi\tt<\hyphenatedurl{#3}>}}%

```
2177 \def\markdownRendererImagePrototype#1#2#3#4{%
```

```
2178 \placefigure[][fig:#1]{#4}{\externalfigure[#3]}}%
```

```
2179 \def\markdownRendererUlBeginPrototype{\startitemize}%
```

```
2180 \def\markdownRendererUlBeginTightPrototype{\startitemize[packed]}%
```
2181 \def\markdownRendererUlItemPrototype{\item}%

```
2182 \def\markdownRendererUlEndPrototype{\stopitemize}%
```
2183 \def\markdownRendererUlEndTightPrototype{\stopitemize}%

```
2184 \def\markdownRendererOlBeginPrototype{\startitemize[n]}%
2185 \def\markdownRendererOlBeginTightPrototype{\startitemize[packed,n]}%
2186 \def\markdownRendererOlItemPrototype{\item}%
2187 \def\markdownRendererOlItemWithNumberPrototype#1{\sym{#1.}}%
2188 \def\markdownRendererOlEndPrototype{\stopitemize}%
2189 \def\markdownRendererOlEndTightPrototype{\stopitemize}%
2190 \definedescription
2191 [MarkdownConTeXtDlItemPrototype]
2192 [location=hanging,
2193 margin=standard,
2194 headstyle=bold]%
2195 \definestartstop
2196 [MarkdownConTeXtDlPrototype]
2197 [before=\blank,
2198 after=\blank]%
2199 \definestartstop
2200 [MarkdownConTeXtDlTightPrototype]
2201 [before=\blank\startpacked,
2202 after=\stoppacked\blank]%
2203 \def\markdownRendererDlBeginPrototype{%
2204 \startMarkdownConTeXtDlPrototype}%
2205 \def\markdownRendererDlBeginTightPrototype{%
2206 \startMarkdownConTeXtDlTightPrototype}%
2207 \def\markdownRendererDlItemPrototype#1{%
2208 \startMarkdownConTeXtDlItemPrototype{#1}}%
2209 \def\markdownRendererDlItemEndPrototype{%
2210 \stopMarkdownConTeXtDlItemPrototype}%
2211 \def\markdownRendererDlEndPrototype{%
2212 \stopMarkdownConTeXtDlPrototype}%
2213 \def\markdownRendererDlEndTightPrototype{%
2214 \stopMarkdownConTeXtDlTightPrototype}%
2215 \def\markdownRendererEmphasisPrototype#1{{\em#1}}%
2216 \def\markdownRendererStrongEmphasisPrototype#1{{\bf\em#1}}%
2217 \def\markdownRendererBlockQuoteBeginPrototype{\startquotation}%
2218 \def\markdownRendererBlockQuoteEndPrototype{\stopquotation}%
2219 \def\markdownRendererInputVerbatimPrototype#1{\typefile{#1}}%
2220 \def\markdownRendererInputFencedCodePrototype#1#2{%
2221 \ifx\relax#2\relax
2222 \typefile{#1}%
2223 \else
```
The code fence infostring is used as a name from the ConT<sub>EXt</sub> \definetyping command. This allows the user to set up code highlighting mapping as follows:

```
% Map the 'TEX' syntax highlighter to the 'latex' infostring.
\definetyping [latex]
\setuptyping [latex] [option=TEX]
```

```
\starttext
  \startmarkdown
~~~ latex
\documentclass{article}
\begin{document}
 Hello world!
\end{document}
\sim \sim \sim\stopmarkdown
\stoptext
```

```
2224 \typefile[#2][]{#1}%
2225 \fi}%
2226 \def\markdownRendererHeadingOnePrototype#1{\chapter{#1}}%
2227 \def\markdownRendererHeadingTwoPrototype#1{\section{#1}}%
2228 \def\markdownRendererHeadingThreePrototype#1{\subsection{#1}}%
2229 \def\markdownRendererHeadingFourPrototype#1{\subsubsection{#1}}%
2230 \def\markdownRendererHeadingFivePrototype#1{\subsubsubsection{#1}}%
2231 \def\markdownRendererHeadingSixPrototype#1{\subsubsubsubsection{#1}}%
2232 \def\markdownRendererHorizontalRulePrototype{%
2233 \blackrule[height=1pt, width=\hsize]}%
2234 \def\markdownRendererFootnotePrototype#1{\footnote{#1}}%
2235 \stopmodule\protect
```
# **References**

- 1. LUATEX DEVELOPMENT TEAM. *LuaTEX reference manual (0.98.3)* [online]. 2016 [visited on 2016-08-30]. Available from: [http://www.luatex.org/svn/trunk/](http://www.luatex.org/svn/trunk/manual/luatex.pdf) [manual/luatex.pdf](http://www.luatex.org/svn/trunk/manual/luatex.pdf).
- 2. KNUTH, Donald Ervin. *The TEXbook*. 3rd ed. Addison-Westley, 1986. ISBN 0-201- 13447-0.
- 3. IERUSALIMSCHY, Roberto. *Programming in Lua*. 3rd ed. Rio de Janeiro: PUC-Rio, 2013. ISBN 978-85-903798-5-0.
- 4. BRAAMS, Johannes; CARLISLE, David; JEFFREY, Alan; LAMPORT, Leslie; MITTEL-BACH, Frank; ROWLEY, Chris; SCHÖPF, Rainer. *The LATEX 2ε Sources* [online]. 2016 [visited on 2016-06-02]. Available from: [http://mirrors.ctan.org/macros/](http://mirrors.ctan.org/macros/latex/base/source2e.pdf) [latex/base/source2e.pdf](http://mirrors.ctan.org/macros/latex/base/source2e.pdf).